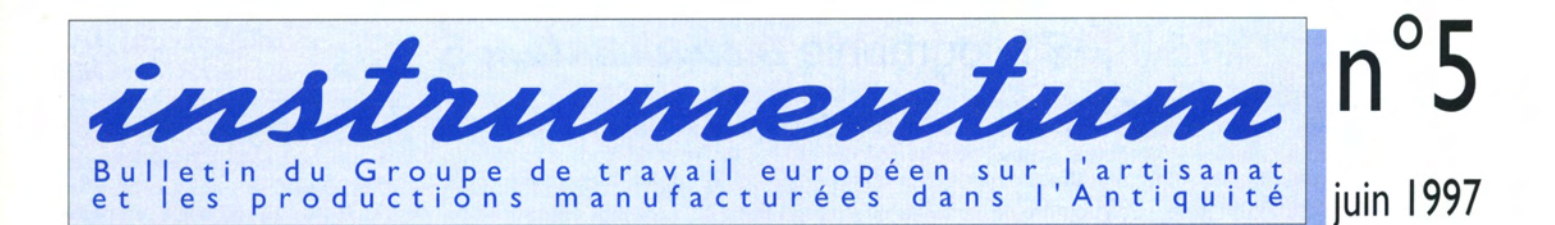

## La Bibliographie Instrumentum : un outil de recherche à découvrir

Depuis sa création, *Instrumentum* a constitué une base de données bibliographique spécialisée dans l'artisanat antique et les productions manufacturées de l'Antiquité. Peu de membres de l'Association utilisent actuellement ses riches possibilités documentaires, bien que travaillant couramment sur un micro-ordinateur : d'utilisation particulièrement simple, constamment enrichie par les apports des membres et les dépouillements des correspondants nationaux, la Bibliographie *Instrumentum* est encore à découvrir.

**Editorial** 

he fifth issue of *Instrumentum* marks the first jubilee of this all-European bulletin for the study of ancient crafts. On this occasion we congratulate all authors and editors, and especially our friends<br>Michel Feugère, the heart and soul of Instrumentum, and Rupert Gebhard, the first president of the Group. Many happy returns!

M. Feugère (suite p. 13) Le Bulletin *Instrumentum* paraît deux fois par an, en juin et en décembre

Un atelier de verrier en milieu rural : Cesson-Sévigné (Ille-et-Vilaine)

La fouille d'une partie d'un établissement rural effectuée à l'occasion des travaux préalables à un tracé autoroutier a permis de découvrir un atelier de verrier du Ille s. de

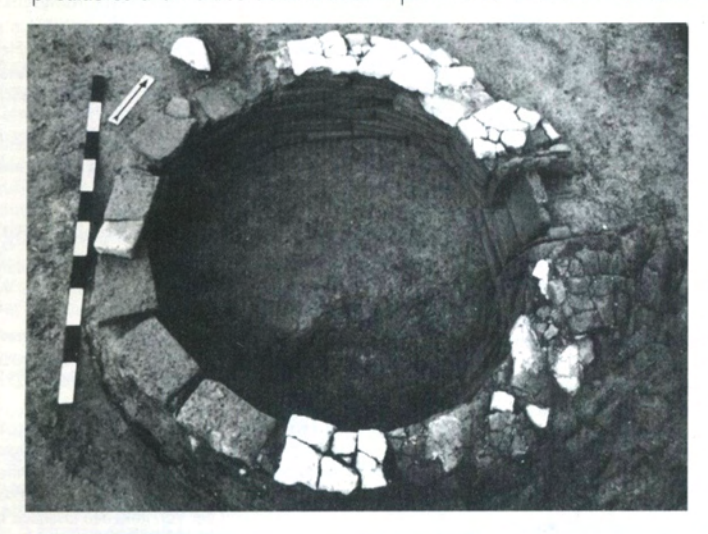

### Agathangelus, Gelbgießer

Der Gelbgießer Agathangelus hat am Anfang des Principats medizinisch-kosmetische sowie Modellierinstrumente hergestellt. Eine Zusammenstellung seiner Produktion bringt erste<br>Hinweise auf die Organisation einer solcher Aktivität in der Römerzeit.

K. Gostenčnik  $(f$ olgt S. 9)

### Un ordinateur portable pour Instrumentum

L'Association dispose désormais d'un ordinateur portable destiné à être prêté, pour une durée de 3 à 6 mois, aux membres qui en feront la demande : un nouvel outil au service de la recherche sur l'Artisanat antique et les productions manufacturées de l'Antiquité.

(voir page 9)

notre ère, bien conservé malgré l'arasement des structures. Cet atelier, installé dans la pièce de service du praefurnium d'une aile thermale, se caractérise notamment par la présence de trois fours circulaires, contemporains, associés à diverses structures (foyers, fosses, aires indurées) certainement en rapport avec la production verrière.

> D. Pouille (suite p. 9)

Bibliographie *Instrumentum* 5 ............. p. 2 Atelier de verrier de Cesson-Sévigné .p. 9 Spätrepublikanische Bronzegefäße Gestempelte römische Ahlen ............p. 11 Couvercles d'amphores gauloises La Bibliographie Instrumentum .......p. 13 Roman military medical care............ p. 13 Thasos : matières premières et L'artisanat en Grèce antique ........... p. 15 

 $\mathsf{V}$  ith the issued monograph Die römischen Funde aus Bein im Landes-museum Mainz, by H. Mikler, the Group will start a new and very demanding publishing activity. The bibliography on folk agricultural and handicrafts tools published in the fourth issue was the turning point in the philosophy of *Justrumentum*. Its compiler, Rupert Gebhard, made us aware, once more, that we can only understand and and explain the function and use of the fragmentary finds of ancient tools through extensive knowledge of the folk craftmanship and culture of today and the recent past. As the current president of the Group, I give my full support to such a concept of an interdisciplinary, polyhistoric view of life in antiquity, and in the middle ages as well as today.

> M. Guštin Président d'Instrumentum

## Gestempelte römische Ahlen

Römische eiseme Werkzeuge wurden öfters gestempelt. Dies beinhaltete eine Qualitätsgarantie für den Käufer, stellte aber auch ein Zeichen des Selbstbewusstseins der Hersteller dar. Es wäre eine interessante Aufgabe für Justrumentum, gestempeltes Handwerksgerät römischer Zeit zu sammeln.

> D. Božič  $(f$ olgt S.  $| \ |)$

## Spätrepublikanische **Bronzegefäße oder Bronzehelme?**

Hat man es mit Bruchstücken von Bronzegegenständen zu tun, ist es nicht immer leicht, den Typ des Gegenstandes festzustellen. Sogar bei solchen Fragmenten, die ein Ornament tragen, ist die Deutung häufig keineswegs einfach. Wenn man aber die kleinsten Details berücksichtigt, gelingt es manchmal, zur richtigen Deutung zu gelangen.

> D. Božič (folgt S. 10)

Cotisations, abonnements à Instrumentum voir page 16

## Bibliographie instrumentum 5

La bibliographie publiée dans ce Bulletin *Instrumentum* regroupe 362 références (à noter la mention d'une première publication électronique, Dungworth 1997 : voir aussi page 15). Rappelons ici que la Bibliographie instrumentum regroupe toutes les mentions de travaux publiés depuis 1994, articles ou ouvrages, sur les thèmes concernés par *Instrumentum* (liste ci-dessous) pour les périodes de l'Age du Fer et de l'époque romaine (c. 800 BC - AD 500). Les références qui apparaissent ici sont celles qui nous ont été communiquées par les membres de l'Association et, bien sûr, les vice-présidents de chaque pays, dont c'est l'une des tâches.

Plus que jamais, la version papier qu'on trouve ici ne représente qu'une petite partie de l'iceberg. La bibliographie complète (Bulletins I à 5) compte à ce jour 1941 références : elle ne peut donc être utilisée de manière rationnelle que sous la forme de fichier informatique, communiqué gratuitement à tous ceux qui en font la demande. Une version classée par thèmes est disponible sur Internet ( http://www.arisitum.org/instrum/index.htm).

### I Généralités / Crafts in general

Furger 1995a : A.R. Furger, J. Riederer, Aes und aurichalcum. Empirische Beurteilungskriterien für Kupferlegierungen und metallanalytische Untersuchungen an Halbfabrikaten und Abfällen aus metallverarbeitenden Werkstätten in Augusta Raurica. Jahresber. Augst und Kaiseraugst 16, 1995, 115-180.

Laurens 1995 : A.F. Laurens, Les ateliers de céramique. In : Culture et Cité. L'avènement d'Athènes à l'époque archaïque, Bruxelles 1995, 161-184.

Wailes 1996 : B. Wailes (dir.), Craft Specialization and Social Evolution : In Memory of V. Gordon Childe (University Museum Monograph 93), 1996, xiii + 241 p., 35 figs., 2 tabl.

Zanier 1995 : W. Zanier, Zur Herstellung römischer Dreiflügeliger Pfeilspitzen. Saalburg Jahrb. 48, 1995, 19-25.

### 2. Mines, carrières / Mines and quarries

Cabanot 1995 : J. Cabanot, R. Sablayrolles, J.L. Schenck (dir.), Les marbres blancs des Pyrénées. Approches scientifiques et historiques, 1995, 320 p., ill.

Cuvigny 1996 : H. Cuvigny, The amount of wages paid to the quarry-workers at Mons Claudianus. Journ. Roman Studies, 86, 1996, 139-145.

### 3• Ateliers / Workshops

Barra Bagnasco 1996 : M. Barra Bagnasco, Construction privée et dispositifs de production urbains. In : G. Pugliese Carratelli, Grecs en Occident, Bompiani 1996, 353-360.

Borhy 1991-92 [1994] : L. Borhy, Figulina Iuvensiana Legionis I Noricum. Römisches Österreich, 19/20, 1991-92 [1994], 21-27. Collet 1997 : S. Collet, J.-L. Flouest, Activités métallurgi-

### Rubriques *Instrumentum*

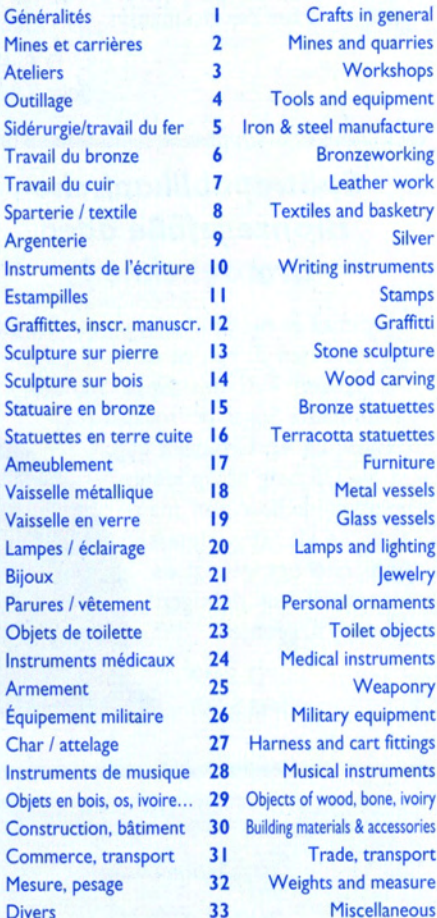

ques et commerce avec le monde méditerranéen au Ve siècle avant J.-C. à Bragny-sur-Saône (Saône-et-loire). In : P. Brun, B. Chaume (dir.), Vix et les éphémères principautés celtiques. Les VIe-Ve siècles avant J.-C. en Europe centre-occidentale (Actes Coll. Châtillon, 1993), Paris 1997. 165-172.

Eschbach 1995 : F. Eschbach, D. Castella, L'atelier de tuiliers d'Avenches «En Chaplix». Bull.Ass. Pro Aventico 37, 1995, 143-188.

Gschwantler 1994 : K. Gschwantler, Feinschmiedhandwerk in österreichischen Teil der Avaria. Römisches Österreich, 19/20, 1991-92 (1994), 105-122.

Laurens 1995 : A.F. Laurens, Les ateliers de céramique. In : Culture et Cité. L'avènement d'Athènes à l'époque archaïque, Bruxelles 1995, 161-184.

Leblanc 1997 : J.-C. Leblanc, M.-L. Beq, G. Gregory, R. Gadou, M. Vacher, Dans l'atelier d'un forgeron gaulois. Archéologia nº332, mars 1997, 56-61.

Moscati 1996 : S. Moscati, La «scuola» di Villaricos, Rivista di Studi Fenici, volume XXIV, I, 1996, 57-66.

Muller 1996b : A. Muller, Les terres cuites votives du Thesmophorion. De l'atelier au sanctuaire (Et. Thasiennes XVII), Paris 1996.

Poursat 1996 : J.-C. Poursat, coll. de M.E. Schmid, Ch. Eluère, M. Leduc, J.-P. Olivier; Artisans minoens : les maisons-ateliers du Quartier Mu (Fouilles exécutées à Malia, 32. Le quartier Mu III), Paris 1996.

Rico 1994 : Ch. Rico, Les ateliers de tuiliers antiques dans la moyenne vallée du Guadalquivir. Nouvelles recherches, premier bilan. Mél. Casa de Velazquez, XXX (1), 1994,  $107 - 130$ 

Sauer 1995 : S. Sauer, Ein fabrica-Bau in den Neusser canabae legionis. Arch. im Rheinland 1995, 86-87.

Tuzar 1994 : N. Tuzar, J. Reschreiter, Neue Versuche zur Rekonstruktion ur- und frühgeschichtlicher Öfen. Archäologie Österreichs, 5, 1994, 38-43.

Walter 1997 : D. Walter, A. Wigg, Ein Töpferofen im augusteischen Militärlager Lahnau-Waldgirmes, Lahn-Dill-Kreis. Germania 75, 1997, 285-297.

### 4 Outillage / Tools and equipment

Baatz 1995 : D. Baatz, Die Wassermühle bei Vitruv X 5,2. Ein archäologischer Kommentar. Saalburg Jahrb. 48, 1995, 5-18.

Brunnengräber 1996 : Ch. Brunnengräber, W. Gaitzsch, Antikes Eisen. Konservierung und Auswertung eines umfangreichen Hortfundes aus Aldenhoven-Pattern, Kr. Düren. Das Rheinische Landesmuseum Bonn 3/96, 1996, 59-62.

Czarnecka 1996 : K. Czarnecka, Spiralny swider z cmentarzyska kultury przeworskiej w Oblinie, gm. Maciejowice, woj. siedleckie (Spiral drill from the Przeworskculture cemetery in Oblin, com. Maciejowice, distr. Siedlce). In : Nowakowski W. (dir.), Concordia, Warszawa 1996, 41-43.

Dabrowska 1996 : T. Dabrowska, Krzesiwa typu skandynawskiego z Kamienczyka, woj.Ostroleka (Strike-a-light of the Scandinavian type from Kamienczyk, distr. Ostroleka). In : Nowakowski W. (dir.), Concordia, Warszawa 1996, 45-50.

Dembski 1991-92 [1994] : G. Dembski, Eine Gußform zur Herstellung von Glasreliefs aus Carnuntum. Römische Österreich, 19/20, 1991/92 [1994], 7-9.

Deschler-Erb 1996 : E. Deschler-Erb et al., Die Funde aus Metall. Ein Schrank mit Lararium des 3. Jahrhunderts (Beitr. zum römischen Oberwinterthur. Vitudurum 7 = Mon. Kantonsarch. Zürich 27), Egg/Zürich 1996.

Duprat 1996a : Ph. Duprat, La navette à filet galloromaine du Châtelet (Saint-Agnant). Roccafortis - Bull. Soc. Geogr. Rochefort III, 18, sept 1996, 66.

Duvauchelle 1996 : A. Duvauchelle, L'é... Tas d'enclumes, ou le monde enchanteur des enclumes. Musée du Fer et du Chemin de Fer de Vallorbe, 1996.

Ehrl 1994 : F. Ehrl, Steinbeile aus St. Florian bei Linz. Jahrbuch des Oberösterreichischen Musealvereins, 139, 1994, 7-9.

Fell 1997 : V. Fell, Iron Age files from England, Oxford Journ. Archaeology, 16, n° 1., March 1997, 79-98.

Gottschalk 1996 : R. Gottschalk, Ein spätrömischer Spinnrocken aus Elfenbein. Arch. Korr. 26, 1996, 483-500. Greiner 1996 : B. A. Greiner, Römische Dodekaeder. Carnuntum Jahrbuch 1995 (1996), 9-44.

Guillaumet 1996 : J.-P. Guillaumet, Ustensiles à rôtir de la Saône au Musée Denon à Chalon-sur-Saône. In : M. Groenen (dir.), La préhistoire au quotidien. Mélanges offerts à Pierre Bonenfant, Grenoble 1996, 311-321.

Jonakowski 1996 : M. Jonakowski, Komplet narzedzi do krzesania ognia w kulturze rzeworskiej ze szczegęlnym uwzgl dnieniem krzesiw sztabkowatych (A set of tools for striking light typical for the Przeworsk-culture ). In : Nowakowski W. (dir.), Concordia, Warszawa, 1996, 93-104.

Penney 1996 : S. Penney, D.C.A. Shotter, An inscribed salt pan from Shavington, Cheshire. Britannnia, 27, 1996, 360-365.

Santrot 1996 : J. Santrot, coll. de B. Derion, X. Dupuis, M. Fincker, Bronzes et fers de Dax, Landes. La cachette d'un «antiquaire-restaurateur» au IVe siècle ap. J.-C. Gallia 53, 1996, 251-343.

### 5• Sidérurgie, travail du fer / Iron and steel manufacture

Fetz 1996 : H. Fetz, A. Reisacher, Der Kanton Zug als römischer Siedlungsraum (chapitre : Eisenverarbeitung in römischer Zeit). Archéol. Suisse 1996 (2), 88.

Gschwantler 1994 : K. Gschwantler, Feinschmiedhandwerk in österreichischen Teil der Avaria. Römisches Österreich. 19/20. 1991-92 (1994). 105-122.

Senn-Luder 1995 : M. Senn-Luder, Eisenfunde und Metallverarbeitung. In : Ch. Ebnöther, Der römische Gutshof in Dietikon (Monogr. Kantonsarch. Zürich 25), Egg/Zürich 1995, 244-251.

Sim 1995a : D. Sim, Experiments to examine the manufacturing techniques used to make plumbatae. The Arbeia Journal, 4, 1995, 13-20.

### 6. Travail du bronze / Bronzeworking

Collet 1997 : S. Collet, J.-L. Flouest, Activités métallurgiques et commerce avec le monde méditerranéen au Ve siècle avant J.-C. à Bragny-sur-Saône (Saône-et-loire). In :<br>P. Brun, B. Chaume (dir.), Vix et les éphémères principautés celtiques. Les VIe-Ve siècles avant J.-C. en Europe centre-occidentale (Actes Coll. Châtillon, 1993), Paris 1997, 165-172.

Nieweglowski 1997 : A. Nieweglowski, Z. Hensel, Zroznicowanie i pochodzenie surowca wyrobów «brazowych» w okresach halsztackim i przedrzymskim w Polsce (Differenzierung und Herkunft des Rohstoffs der «Bronze»-Produkte in der Hallstattzeit und der vorrîmischen Eisenzeit in Polen). Archeologia Polski, XLII, 1997, 63-139.

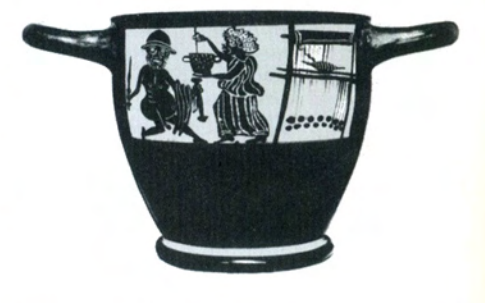

Représentation d'un métier à tisser sur un skyphos béotien du IVe s. av. n. ère (Ashmolean Museum).

### 8• Sparterie, textile / Textiles and basketry

Barber 1995 : E.W. Barber, Women's Work : The First 20,000 Years. Women, cloth and society in early times, 1995, 352 p.

### 9• Argenterie / Silver

Baratte 1996a : F. Baratte, L'argent et la foi : réflexions sur les trésors de temple. In : J.-P. Caillet (dir.), Les Trésors de sanctuaires de l'Antiquité à l'époque romane. Communications présentées au Centre de recherches sur l'Antiquité tardive et le haut Moyen Age ..., Paris 1996, 19-34.

Baratte 1996b : F. Baratte, Dionysos en Chine : remarques à propos de la coupe en argent de Beitan. Arts Asiatiques. Annales du musée Guimet ... 51, 1996, 142-147.

Becker 1996 : M. Becker, M. Füting, H. Schnarr, Vergoldete Silberpreßbleche der römischen Kaiserzeit aus materialkundlicher und technologischer Sicht. In : Terra & Praehistoria. Festschrift für Klaus-Dieter Jäger. Hrsg. S. Ostritz u. R. Einicke, Wilkau-Haßlau, 1996, 99-106.

Fischer 1995 : Ch. Fischer, J.G. Rabe, Untersuchung organischer Farbstoffe aus der CUT, Insula 37. Xantener Berichte 6, Köln 1995, 319-321.

Gelsdorf 1995 : F. Gelsdorf, Der Schatzfund aus der Insula 20 : die Objekte. Xantener Berichte 6, Köln 1995, 251-266

Johns 1996 : C. Johns, The classification and interpretation of Romano-British treasures. Britannia, 27, 1996, 1-16. Martin 1997 : M. Martin, Wealth and treasure in the West, 4th-7th century. In : L. Webster, M. Brown (dir.), The transformation of the Roman World, AD 400-900, London 1997, 48-66.

Schneider 1995 : G. Schneider, Untersuchung von zehn Pigmentproben aus der CUT, Insula 37. Xantener Berichte 6. Köln 1995, 311-318.

### 10• Instruments de l'écriture / **Writing instruments**

Deschler-Erb 1996 : E. Deschler-Erb et al., Die Funde aus Metall. Ein Schrank mit Lararium des 3. Jahrhunderts (Beitr. zum römischen Oberwinterthur. Vitudurum 7 = Mon. Kantonsarch. Zürich 27), Egg/Zürich 1996.

Speidel 1996 : M.A. Speidel, Die römischen Schreibtafeln von Vindonissa. Lateinische Texte des militärischen Alltags und ihre geschichtliche Bedeutung (Ver. der Ges. Pro Vindonissa XII), Vindonissa 1996.

### **11** Estampilles / Stamps

Bezeczky 1994 : T. Bezeczky, Roman Amphora Trade in Pannonia. In : G. Hajnoczi (dir.), Atti del Convegno internazionale «La Pannonia e l'impero romano», Roma 13-16 gennaio 1994, 155-175.

Biegert 1995 : S. Biegert, J. Lauber, Töpferstempel auf glatter Sigillata vom vorderen / westrätischen Limes. Fundberichte aus Baden-Württemberg 20, 1995, 547-666.

Etienne 1994 : R. Etienne, Mayet F., A propos de l'amphore Dressel IC de Belo (Cadix). Mél. Casa de Velazquez, XXX (1), 1994, 131-138.

Feugère 1997a : M. Feugère, Casserole romaine en bronze à double es-tampille, des environs de Trévoux (Ain). Arch. Korr. 27, 1997, 137-143.

Forsén 1996 : B. Forsén, T. Sironen, Bolli laterizi romani nell'Antikmuseet in Göteborg. Opusc. Romana XX, 1996, 37-40.

Genin 1996a : M. Genin, A. Desbat, S. Elaigne, C. Laroche, B. Dangréaux, Les productions de l'atelier de la Muette. Gallia 53, 1996, 41-191.

Genin 1996b : M. Genin, J. Lasfargues, M. Picon, Corpus des marques lyonnaises sur sigillée et imitations de sigillée. Gallia 53, 1996, 193-213.

Hartley 1996 : K.F. Hartley, Procuratorial mor-<br>tarium stamps. In : J. Bird, M. Hassall, H. Sheldon (dir.), Interpreting Roman London. Papers in memory of Hugh Chapman (Oxbow Monogr. 58), Oxford 1996, 147-151.

Lörincz 1994a : B. Lörincz, I bolli laterizi militari in Pannonia. Risultati delle ricerche cronologiche. In : Atti del Convegno internazionale «La Pannonia e l'impero romano» (a cura di G. Hajnoczi) Roma 13-16 gennaio 1994, 115-138.

Lörincz 1994b : B. Lörincz, Ein spätrömischer Ziegelstempel im Diözesanmuseum St. Pölten. Österreiches Archäologisches Institut Sonderschriften, 23, 1994, 161-164.

Martin 1996 : T. Martin, Découverte à Montans d'une amphore Oberaden 74 estampillée SEX.DOMI-TI, Pallas 44, 1996, 109-117.

Schindler-Kaudelka 1994 : E. Schindler-Kaudelka (mit einem Beitrag von S. Groh), Italische Terra Sigillata aus Flavia Solva. Fundberichte Österreich, 33, 1994, 357-391.

Thomasson 1996 : B.E. Thomasson, Laterculi

praesidum Addendorum series altera. Opusc. Romana XX, 1996, 161-175.

Ubl 1996 : H. Ubl, Der Stempel des Arztes Ti Claudius Saecularis. Museumsverein Lauriacum Enns, 34, 1996, 15-16.

### 12 Graffites, inscriptions manuscrites / Graffitti

Bowman 1996 : A. Bowman, J.D.Thomas, New writing tablets from Vindolanda, Britannia, 27, 1996, 299-328.

Briquel 1995 : D. Briquel, Notes sur les vases portant l'inscription «SUQINA» et réputés provenir de Nola. In : J.-R. Jannot (dir.), Vaisselle métallique, vaisselle céramique. Productions, usages et valeurs en etrurie (Rev. Et. Anc. 97, 1995, 1-2), 217-223.

Colonna 1995 : G. Colonna, Anfora vinaria con iscrizione etrusca dalla Castellina del Marangone. Arch. Classica XLVII. 1995. 261-266.

Ehming 1995 : U. Ehming, A llex oder A nderes. Mainzer Archäol. Zeitschrift 2, 1995, 117-130.

Fontaine 1995 : P. Fontaine, A propos des inscriptions SUQINA sur la vaisselle métallique étrusque. In : J.-R. Jannot (dir.), Vaisselle métallique, vaisselle céramique. Productions, usages et valeurs en etrurie (Rev. Et. Anc. 97, 1995, 1-2), 201-216.

Garbini 1996a : G. Garbini, Genèse de l'alphabet grec. In: G. Pugliese Carratelli, Grecs en Occident, Bompiani 1996, 43-46.

Gudea 1996 : N. Gudea, Nochmals zu einer Ziegelinschrift aus Weissenburg/Bayern : die Taggesnorm eines römischen Ziegelarbeiters. Arch. Korr. 26, 1996, 475-482.

lasiello 1995 : I.M. lasiello, CIL IX 1456 : una dedica a Bellona nelle proprietà di Claudio «in Ligures Baebianos». Arch. Classica XLVII, 1995, 303-315.

Koenen 1996 : L. Koenen, The carbonized archive from Petra. Journ. Rom. Arch. 9, 1996, 177-188.

Krämer 1996b : W. Krämer, Figürliche Rizzeichnungen auf Gefäßscherben Glatter Drehscheibenkeramik der Mittel- bis Spätlatènezeit. Germania 74, 1996, 361-376.

Penney 1996 : S. Penney, D.C.A. Shotter, An inscribed salt pan from Shavington, Cheshire. Britannnia, 27, 1996, 360-365.

Ridgway 1996 : D. Ridgway, Greek letters at Osteria dell'Osa. Opusc. Romana XX, 1996, 87-97.

Speidel 1996 : M.A. Speidel, Die römischen Schreibtafeln von Vindonissa. Lateinische Texte des militärischen Alltags und ihre geschichtliche Bedeutung (Ver. der Ges. Pro Vindonissa XII), Vindonissa 1996.

Weber 1991-92 : E. Weber, Beschriftete Kleinfunde. Römisches Österreich, 19/20, 1991-92 [1994], 10-14.

### 13 Sculpture de pierre / Stone sculpture

Amberger-Lahrmann 1996 : M. Amberger-Lahrmann, Anatomie und Physiognomie in der hellenistischen Plastik. Dargestellt am Pergamonaltar. Akad. d. Wiss. Mainz. Abhandl. der Geistes- u. sozialwiss. Kl. 1996, 10, Stuttgart 1996.

Andreae 1994a : B. Andreae, Laokoon und die Gründung Roms. Kulturgeschichte der antiken Welt 39; 3. akt. Aufl., Mainz 1994.

Andreae 1994b : B. Andreae, Praetorium Speluncae. Tiberius und Ovid in Sperlonga (Abh. Akad. Mainz, Geistesu. sozialwiss. Kl., 1994, 12), Stuttgart 1994.

Andreae 1996a : B. Andreae, Odysseus - Mythos und Erinnerung. Zur Ausstellung im Palazzo delle Esposizioni zu Rom. Antike Welt 27, 1996, 141-146.

Andreae 1996b : B. Andreae, Profil de la sculpture grecque hellénistique. In : G. Pugliese Carratelli, Grecs en Occident, Bompiani 1996, 75-84.

Aurenhammer 1994 : M. Aurenhammer, Ein Porträtkopf des Nero im Diözesanmuseum St. Pölten. Österreichisches Archäologisches Institut Sonderschriften, 23, 1994, 151-157.

Barrera 1996 : J. L. de la Barrera, W. Trillmich, Eine Widerholung der Aeneas-Gruppe vom Forum Augustum samt ihrer Inschrift in Mérida (Spanien). Mitt. DAI Rom 103. 1996. 119-138.

Barruol 1996 : G. Barruol, La statue du guerrier de Vachères (Alpes-de-Haute-Provence). Rev. Arch. Narb. 29,  $1996.1 - 12.$ 

Béal 1996 : J.C. Béal, Un nouveau pilier votif gallo-romain: le monument de Saint-Just-d'Ardèche. Rev. Arch. Narb. 29, 1996, 125-144.

Belot 1996 : E. Belot, La nymphe du «Terrain Landrot», In: E. Belot, V. Canut, Les fouilles archéologiques du «Terrain Landrot» en basse ville de Boulogne-sur-Mer (1992-1993) (El. d'Archéol. Boulonnaise 4), Boulogne-sur-Mer 1996. 54-64.

Bemmann 1996 : K. Bemmann, Ein tetrarchisches

Figuralkapitell aus der Sammlung Villa Casali in Rom. Mitt. DAI Rom 103, 1996, 231-236.

Beschi 1996 : L. Beschi, La sculpture de la Cyrénaïque grecque. In : G. Pugliese Carratelli, Grecs en Occident, Bompiani 1996, 437-442.

Bonacasa 1996 : N. Bonacasa, Sculpture et coroplathie en Sicile à l'époque hellénistico-romaine. In : G. Pugliese Carratelli, Grecs en Occident, Bompiani 1996, 421-436.

Bruns-Özgan 1995 : Ch. Bruns-Özgan, Fries eines hellenistischen Altars in Knidos. Jahrb. Dt. Arch. Inst. 110, 1995, 239-276.

Cabanot 1995 : J. Cabanot, R. Sablayrolles, J.L. Schenck (dir.), Les marbres blancs des Pyrénées. Approches scientifiques et historiques, 1995, 320 p., ill.

Cambi 1994 : N. Cambi, Sarkofag dobroga pastora iz Salone i njegova grupa. The Good Shepherd Sarcophagus and its group, Split 1994, 131 p.

Canciani 1995 : F. Canciani, Riflessioni preliminari sull'iconografia di luppiter. Xenia Antiqua 4, 1995, 33-40.

Cavalier 1996 : O. Cavalier, Histoire de la collection des portraits antiques du Musée Calvet (Avignon). Rev. Arch. Narb. 29, 1996, 79-92.

Christern-Briesenick 1996 : B. Christern-Briesenick, Das Fragment eines südwestgallischen Sarkophages, vielleicht aus Saint-Guilhem-le-Désert, im Metropolitan Museum of Art in New-York. Rev. Arch. Narb. 29, 1996, 173-181.

Cohon 1996 : R. Cohon, A forged masterpiece. Journ. Rom. Arch. 9, 1996, 239-246.

Cotton 1996 : J. Cotton, A miniature chalk head from the Thames at Battersea and the 'Cult of the Head' in Roman London. In : J. Bird, M. Hassall, H. Sheldon (dir.), Interpreting Roman London. Papers in memory of Hugh Chapman (Oxbow Monogr. 58), Oxford 1996, 85-96.

De Miro 1996 : E. De MIro, La sculpture grecque de Sicile à l'époque classique. In : G. Pugliese Carratelli, Grecs en Occident, Bompiani 1996, 413-420.

Dillon 1996 : S. Dillon, The portraits of a civic benefactor of 2nd-c. Ephesos. Journ. Rom. Arch. 9, 1996, 261-274.

Dupraz 1996 : J. Dupraz, N. Cossalter, La statuaire antique d'Alba dans son contexte topographique : découvertes anciennes et récentes. Rev. Arch. Narb. 29, 1996, 93-118.

Evers 1996 : C. Evers, Le prince et le courtisan. A propos de deux portraits d'époque antonine du Musée Calvet (Avignon). Rev. Arch. Narb. 29, 1996, 69-77.

Förtsch 1996 : R. Förtsch, Telephos oder Achill ? Ein Fall von Potentialerschöpfung. Mitt. DAI Rom 103, 1996, 67-81.

Gaggadis-Robin 1996 : V. Gaggadis-Robin, J. Gascou, Les sarcophages décorés du Musée de Vienne (Isère). Rev. Arch. Narb. 29, 1996, 145-171.

Garcia 1996 : D. Garcia, A propos d'un buste féminin gallo-romain découvert à Agde (Hérault). Rev. Arch. Narb. 29, 1996, 13-16.

Gauer 1996 : W. Gauer, Zu den Bildnissen der älteren attischen Komödiendichter. Mitt. DAI Rom 103, 1996, 51-65.

Goury 1996 : D. Goury, Le buste indigène de l'oppidum du Camp de César à Laudun (Gard). Rev. Arch. Narb. 29, 1996, 17-20.

Hausmann 1996 : U. Hausmann +, Überlegungen zum Germaniscusporträt. Mitt. DAI Rom 103, 1996, 139-164.

Henig 1996 : M. Henig, Sculptors from the West in Roman London. In : J. Bird, M. Hassall, H. Sheldon (dir.), Interpreting Roman London. Papers in memory of Hugh Chapman (Oxbow Monogr. 58), Oxford 1996, 97-103.

Hermary 1996 : A. Hermary, Socrate à Toulouse. Rev. Arch. Narb. 29, 1996, 21-30.

Hind 1996 : J. Hind, Whose head on the Bath temple Pediment ? Britannia, 27, 1996, 358-360.

Huskinson 1996 : J. Huskinson, Roman Children's sarcophagi (Oxford Univ. Press), Oxford 1996.

Koch 1996 : L. Koch, Zur Rezeption der «Aphrodite-Olympias» in Etrurien. Mitt. DAI Rom 103, 1996, 21-29.

Lijenstolpe 1996 : P. Liljenstolpe, De ornamentis templi urbis. Reconstructing the main order of the Temple of Venus and Roma in Rome. Opusc. Romana XX, 1996, 47-67.

Maillard-Rilliet 1996 : I. Maillard-Rilliet, Le roman du sarcophage dit de «Saint-Guilhem-Guillaume d'Orange», à Saint-Guilhem-le-Désert (Hérault). Rev. Arch. Narb. 29, 1996. 183-230.

Maniantis 1996 : Y. Maniantis, N. Herz, Y. Basiakos, The study of marble and other stones used in Antiquity (Archetype), 1996.

Manière 1996 : G. Manière, Trois sculptures funéraires gallo-romaines de la statuaire de Saint-Béat. Le Comminges antique. Rev. de Comminges et des Pyrénées centrales, CXI, nº 3, 1996, 341-350.

Marcadé 1996 : J. Marcadé (dir.), Sculptures déliennes (Sites et monuments, XVII), Paris 1996.

Merrifield 1996 : R. Merrifield, The LOndon Hunter-God and his significance in the history of Londinium. In : J. Bird, M. Hassall, H. Sheldon (dir.), Interpreting Roman London. Papers in memory of Hugh Chapman (Oxbow Monogr. 58), Oxford 1996, 105-113.

Pasquier 1996 : A. Pasquier, Profil de la sculpture grecque classique. In : G. Pugliese Carratelli, Grecs en Occident, Bompiani 1996, 63-74.

Picon 1996 : C.A. Picon, Profil de la sculpture grecque archaïque. In : G. Pugliese Carratelli, Grecs en Occident, Bompiani 1996, 55-62.

Rizza 1996 : G. Rizza, La sculpture grecque de Sicile à l'époque archaïque. In : G. Pugliese Carratelli, Grecs en Occident, Bompiani 1996, 399-412.

Rolley 1996a : Cl. Rolley, La sculpture de la Grande Grèce. In : G. Pugliese Carratelli, Grecs en Occident, Bompiani 1996, 369-398.

Smith 1996 : R.R.R. Smith, Typology and diversity in the portraits of Augustus. Journ. Rom. Arch. 9, 1996, 31-47.

Viviers 1995 : D. Viviers, Les ateliers de sculpteurs en Attique. In : Culture et Cité. L'avènement d'Athènes à l'époque archaïque, Bruxelles 1995, 211-224.

Weber 1996 : M. Weber, Zum griechischen Athletenbild. Mitt. DAI Rom 103, 1996, 31-49.

### 15 Statuettes en bronze / Bronze statuettes

Ankner 1996 : D. Ankner, Die Metall-Legierung des spätkeltischen Ebers von Soulac-sur-Mer : eine besondere Art der Bronze-Korrosion im Boden. Arch. Korr. 26. 1996, 457-461.

Bianchi 1995 : C. Bianchi, Bronzetti preromani a figura animale nelle civiche raccolte archeologiche di Milano (Rassegna di studi del civico museo archeologico e del civico gabinetto numismatico di Milano, suppl. 14), Milano 1995, 47 p., 7 pl.

Bolla 1996b : M. Bolla, P. Tabone, Bronzistica figurata preromana e romana del Civico Museo Archeologico «P. Giovio» di Como, Come 1996.

Deschler-Erb 1996 : E. Deschler-Erb et al., Die Funde aus Metall. Ein Schrank mit Lararium des 3. Jahrhunderts (Beitr. zum römischen Oberwinterthur. Vitudurum 7 = Mon. Kantonsarch. Zürich 27), Egg/Zürich 1996.

Gschwantler 1991-92 : K. Gschwantler, Bronzestatuette einer sandalenlösenden Venus aus Loretto. Römisches Österreich, 19/20, 1991-92 [1994], 99-104.

Janietz Schwarz 1996 : B. Janietz Schwarz, D. Rouiller, Ein Depot zerschlagener Grossbronzen aus Augusta Raurica. Die Rekonstruktion der beiden Pferdestatuen und Untersuchung zur Herstellungstechnik. Forsch. in Augst 20, Augst 1996.

Jurgeit 1995 : F. Jurgeit, Su un bronzetto nuragico proveniente da Lunuvio. In : J. Swaddling, S. Walker, P. Roberts (dir.), Italy and Europe : economic relations 700 BC - AD 50 (BM Occ. Papers 97), London 1995, 139-143.

Mattusch 1996 : C.C. Mattusch, Classical bronzes : the art and craft of Greek and Roman statuary (Cornell Univ. Press), New York 1996.

Rigby 1995 : V. Rigby, J. Swaddling, M. Cowell, The Blandford forum group : are any Etruscan figures true finds from Great Britain and Eire ? In : J. Swaddling, S. Walker, P. Roberts (dir.), Italy and Europe : economic relations 700 BC - AD 50 (BM Occ. Papers 97), London 1995, 107-130. Rolley 1996b : Cl. Rolley, Les bronzes grecs et romains, recherches récentes. Rev. arch. 1996, 269-292.

Santrot 1996 : J. Santrot, coll. de B. Derion, X. Dupuis, M. Fincker, Bronzes et fers de Dax, Landes. La cachette d'un «antiquaire-restaurateur» au IVe siècle ap. J.-C. Gallia 53, 1996, 251-343.

Stoll 1995 : O. Stoll, Zu einigen Fragmenten von Bronzestatuen von Kästrich in Mainz. Mainzer Archäol. Zeitschrift 2, 1995, 165-196.

Winghart 1994 : S. Winghart, Eine späthellenistische Bronzestatuette der Athene aus Dornach. Arch. in Bayers 1994, 94-97.

### 16 Statuettes en terre cuite / **Terracotta statuettes**

Bald Romano 1995 : I. Bald Romano, The terracotta figurines and related vessels (Gordion Special Studies II) (Univ. Museum Monogr. 86), 1995.

Berger 1994 : K. Berger, Campanaplatten im Römisch-Germanischen Museum Köln. Kölner Jahrb. für Vor- und Frühgeschichte 27, 1994, 87-98.

Biers 1994 : W.R. Biers, K.O. Gerhardt, R.A. Braniff, Lost Scents. Investigations of Corinthian «plastic» vases by gas chromatography-mass spectrometry. Masca Research Papers in science and archaeology 11, Philadelphia 1994, 60 p.

Colonna 1997 : G. Colonna (dir.), L'altorilievo di Pyrgi. Dei ed eroi greci in Etruria, Roma 1997.

Graepler 1994 : D. Graepler, Corredi funerari con terre-

cotte figurate. In : E. Lippolis (dir.), Catalogo del Museo Nazionale Archeologico di Tatanto, III, I. Taranto, la necropoli : aspetti e problemi della documentazione archeologica tra VII e I sec. a.C., Taranto 1994, 282-299.

Hamdorf 1996 : F.W. Hamdorf (dir.), Hauch des Prometheus. Meisterwerke in Ton, München 1996.

Jarosch 1994 : V. Jarosch, Samische Tonfiguren des 10. bis 7. Jahrhunderts v. Chr. aus dem Heraion von Samos (Samos 18), Bonn 1994.

Kriseleit 1994 : I. Kriseleit, Bemerkungen zur Herstellung hellenistischer Terrakotten. In: Bürgerwelten. Hellenistischer Tonfiguren und Nachschöpfungen im 19. Jh., Mainz 1994.

Lange 1994 : H. Lange, Figürliche Terrakotten aus St. Pölten. Österreichisches Archäologisches Institut Sonderschriften, 23, 1994, 129-134.

Muller 1996b : A. Muller, Les terres cuites votives du Thesmophorion. De l'atelier au sanctuaire (Et. Thasiennes XVII), Paris 1996.

Nicholls 1995 : R.V. Nicholls, The Stele-Goddess Workshop. Terracottas from Well U 13:1 in the Athenian Agora. Hesperia 64, 1995, 405-492 et pl. 101-113.

Romano 1995 : I.B. Romano, The terracotta figurines and related vessels (Gordion Special Studies II), Philadelphia 1995

Söderlind 1996 : M. Söderlind, A Central Italic, terracotta votive head in the Classical Museum of Antiquities in Lund. Opusc. Romana XX, 1996, 135-147.

Steininger 1994 : U. Steininger, Zwei Ephedrismos Terrakotten im Basler Antiquarium. Antike Kunst 37, 1994, 44-50, pl. 9-11.

van Boekel 1996 : G. van Boekel, Romeinse terracotta's (Museumstukken, VI), Mus. G.M. Kam, Nijmegen 1996.

Ward 1996 : W.A. Ward, The goddess within the facade of a shrine. A Phoenician clay plaque of the 8th century<br>B.C. Riv. St. Fenici, XXIV (1), 1996,7-19.

### 17• Ameublement / Furniture

Cosack 1996 : E. Cosack, Überlegungen zu den Möbeln aus den Völkerwanderungszeitlichen Gräbern von Wremen, Ldkr. Cuxhaven (Niedersachsen). Arch. Korr. 26, 1996, 501-505.

Deschler-Erb 1996 : E. Deschler-Erb et al., Die Funde aus Metall. Ein Schrank mit Lararium des 3. Jahrhunderts (Beitr. zum römischen Oberwinterthur. Vitudurum 7 = Mon. Kantonsarch. Zürich 27), Egg/Zürich 1996.

Duprat 1996b : Ph. Duprat, La clé articulée gallo-romaine de Pépiron (Saint-Just). Roccafortis - Bull. Soc. Geogr.<br>Rochefort III, 18, sept 1996, 65.

### 18• Vaisselle métallique / Metal vessels

Adam 1995 : A.-M. Adam, A propos de quelques récipients du service funéraire étrusque (VIe-IVe siècle avant J.-C.). In : J.-R. Jannot (dir.), Vaisselle métallique, vaisselle céramique. Productions, usages et valeurs en etrurie (Rev. Et. Anc. 97, 1995, 1-2), 103-113.

Adam 1996 : A.M. Adam, Importation de vases de bronze étrusques : quesiques observations. In : S. Plouin, C. Dunning, P. Jud (dir.), Trésors Celtes et Gaulois. Le Rhin supérieur entre 800 et 50 av. J.-C., Colmar 1996, 157-165.

Allason-Jones 1996 : L. Allason-Jones, Roman Military and domestic artefacts from Great Chesters. Archaeologia Aeliana, 5th series, 24, 1996, 187-214.

Barbera 1995 : M. Barbera, I materiali dell'Antiquarium del Museo Nazionale Romano: ultimi indagini, prime conclusioni. Archeologia Laziale XII, I. Quaderni di archeologia etrusco-italica 23, Roma 1995, 213-223.

Bartoloni 1995 : G. Bartoloni, C. Morigi Govi, Etruscan craftmanship in Italy : Etruria and Situla Art : the Certosa situla, new perspectives. In : J. Swaddling, S. Walker, P. Roberts (dir.), Italy and Europe : economic relations 700<br>BC - AD 50 (BM Occ. Papers 97), London 1995, 159-176.

Bolla 1995 : M. Bolla, Il vasellame in bronzo in età augustea : due tombe dell'ager mediolanensis. In : S.T.A.M. Mols et al. (dir.), Acta of the 12th International Congress on Ancient Bronzes (Nijmegen 1992), Provincial Museum G.M. Kam, Amersfoort-Nijmegen 1995, 7-13.

Bolla 1996a : M. Bolla, Il ruolo dell'area altoadriatica nella diffusione dei recipienti in bronzo (I sec. a.C.-I sec.d.C.). In: M. Buora (ed.), Lungo la via dell'Ambra. Apporti altoadriatici alla romanizzazione dei territori del medio Danubio (l sec.a.C.- I sec.d.C.). Atti... Tavagnacco, 1996, 185-203.

Briquel 1995 : D. Briquel, Notes sur les vases portant l'inscription «SUQINA» et réputés provenir de Nola. In : J.-R. Jannot (dir.), Vaisselle métallique, vaisselle céramique. Productions, usages et valeurs en etrurie (Rev. Et. Anc. 97, 1995, 1-2), 217-223.

Cherici 1995 : A. Cherici, Vasellame metallico e tombe

con armi in Etruria. In : J.-R. Jannot (dir.), Vaisselle métallique, vaisselle céramique. Productions, usages et valeurs en etrurie (Rev. Et. Anc. 97, 1995, 1-2), 115-139.

Clausing 1996 : Ch. Clausing, Urnenfelderzeitliche Vorläufer eisenzeitlicher Rippenzisten ? Arch. Korr. 26, 1996,  $413 - 431$ .

Deschler-Erb 1996 : E. Deschler-Erb et al., Die Funde aus Metall. Ein Schrank mit Lararium des 3. Jahrhunderts (Beitr. zum römischen Oberwinterthur. Vitudurum 7 = Mon. Kantonsarch. Zürich 27), Egg/Zürich 1996.

Eckerle 1996a : K. Eckerle, R. Dehn, Ihringen-Gündlingen: Goldarmband und Bronzegeschirr. In : S. Plouin, C. Dunning, P. Jud (dir.), Trésors Celtes et Gaulois. Le Rhin supérieur entre 800 et 50 av. J.-C., Colmar 1996, 69-71.

Feugère 1997a : M. Feugère, Casserole romaine en bronze à double estampille, des environs de Trévoux (Ain). Arch. Korr. 27, 1997, 137-143.

Fontaine 1995 : P. Fontaine, A propos des inscriptions SUQINA sur la vaisselle métallique étrusque. In : J.-R. Jannot (dir.), Vaisselle métallique, vaisselle céramique. Productions, usages et valeurs en etrurie (Rev. Et. Anc. 97, 1995,  $1-2$ ),  $201-216$ .

Gran-Aymerich 1995a : J. Gran-Aymerich, Le bucchero et les vases métalliques. In : J.-R. Jannot (dir.), Vaisselle métallique, vaisselle céramique. Productions, usages et valeurs en etrurie (Rev. Et. Anc. 97, 1995, 1-2), 45-76.

Hammer 1997 : P. Hammer, J. Lutz, H.-U. Voß, Untersuchungen römischer und germanischer Edel- und Buntmetallobjekte. Germania 75, 1997, 101-118.

Haynes 1995 : S. Haynes, The bronze head-vase from Gabii in the Louvre : its history and echoes. In : J. Swaddling, S. Walker, P. Roberts (dir.), Italy and Europe : economic relations 700 BC - AD 50 (BM Occ. Papers 97), London 1995, 177-193.

Jannot 1995a : J.-R. Jannot, Les vases métalliques dans les représentations picturales étrusques. In : J.-R. Jannot (dir.), Vaisselle métallique, vaisselle céramique. Productions, usages et valeurs en etrurie (Rev. Et. Anc. 97, 1995, 1-2),  $167 - 182$ 

Jones 1996 : C.E.E. Jones, D. Sherlock, Early decorated Roman spoons from London. In : J. Bird, M. Hassall, H. Sheldon (dir.), Interpreting Roman London. Papers in memory of Hugh Chapman (Oxbow Monogr. 58), Oxford 1996, 165-175.

Jud 1996 : P. Jud, Eine etruskische Satyr-Attasche aus<br>Pratteln. In : S. Plouin, C. Dunning, P. Jud (dir.), Trésors Celtes et Gaulois. Le Rhin supérieur entre 800 et 50 av. J.-C., Colmar 1996, 173-177.

Krauskopf 1995 : I. Krauskopf, Überlegungen zur zeitlichen Diskrepanz zwischen Metallgefässen und ihren Nachbildungen in Ton. In : J.-R. Jannot (dir.), Vaisselle métallique, vaisselle céramique. Productions, usages et valeurs en etrurie (Rev. Et. Anc. 97, 1995, 1-2), 77-87.

Laux 1995 : F. Laux, Metallene Urnen und römisches Tafelgeshcirr. In: R. Busch (Hrg.), Rom an der Niederelbe. Veröffentlichungen des Hamburger Museums für Archäologie und die Geschichte Harburgs, Helms-Museum, 74, Neumünster 1995, 81-95.

Pirio 1996 : L. Pirio, Flacon en bronze en forme de tête d'adolescent du Musée d'Aoste (Isère, ler ou lle s. ap. J.-C.). Rev. Arch. Narb. 29, 1996, 119-123.

Salskov Roberts 1995 : H. Salskov Roberts, Imports into Denmark from Pre-Roman and Roman Italy. In : J. Swaddling, S. Walker, P. Roberts (dir.), Italy and Europe :<br>economic relations 700 BC - AD 50 (BM Occ. Papers 97), London 1995, 291-304.

Schweitzer 1996 : J. Schweitzer, L'olpé étrusque de Kappelen. In : S. Plouin, C. Dunning, P. Jud (dir.), Trésors Celtes et Gaulois. Le Rhin supérieur entre 800 et 50 av. J.-C., Colmar 1996, 167-171.

Shefton 1995 : B. Shefton, Leaven in the Dough : Greek and Etruscan imports North of the Alps : the classical period. In : J. Swaddling, S. Walker, P. Roberts (dir.), Italy and Europe : economic relations 700 BC - AD 50 (BM Occ. Papers 97), London 1995, 9-44.

Stary 1995 : P.F. Stary, Italic and Etruscan imports in the Baltic Sea area and in the British Isles during the pre-Roman Iron Age : analogies, differences and backgrounds. In : J. Swaddling, S. Walker, P. Roberts (dir.), Italy and Europe : economic relations 700 BC - AD 50 (BM Occ. Papers 97), London 1995, 93-106.

Szabó 1995 : K. Szabó, Italian bronze vessels in Transdanubia before the Roman conquest. In : J. Swaddling, S. Walker, P. Roberts (dir.), Italy and Europe : economic relations 700 BC - AD 50 (BM Occ. Papers 97), London 1995, 273-289.

Verger 1997 : S. Verger, L'incinération en urne métallique : un indicateur des contacts aristocratiques transalpins. In : P. Brun, B. Chaume (dir.), Vix et les éphémères principautés celtiques. Les VIe-Ve siècles avant J.-C. en Europe centre-occidentale (Actes Coll. Châtillon, 1993), Paris 1997, 223-238.

Vorlauf 1997 : D. Vorlauf. Die etruskischen Bronzeschnabelkannen. Eine Untersuchung anhand der technologisch-typologischen Methode (Internat. Arch. 11), Espelkamp 1997.

Wehgartner 1995 : I. Wehgartner, Toreut und Töpfer als Konkurrenten : zu etruskischen Amphoren des 7. Jhs. v. Chr. In : J.-R. Jannot (dir.), Vaisselle métallique, vaisselle céramique. Productions, usages et valeurs en etrurie (Rev. Et. Anc. 97, 1995, 1-2), 89-101.

### 19• Vaisselle en verre / Glass vessels

Binsfeld 1995 : W. Binsfeld, Antiker Luxus. Funde und Ausgrabungen im Bezirk Trier 27, Kurtrierisches Jahrbuch 35, 1995, 33\*-36\*.

Cameron 1996 : A. Cameron, Orfitus and Constantius : a note on Roman gold-glasses. Journ. Rom. Arch. 9, 1996, 295-301.

Cool 1995 : H.E.M. Cool, G. Lloyd-Morgan, A.D. Hooley, Finds from the Fortress (The Archaeology of York. The small finds, vol. 17/10), York 1995.

Dembski 1991-92 : G. Dembski, Eine Gußform zur Herstellung von Glasreliefs aus Carnuntum. Römische Österreich, 19/20, 1991/92 [1994], 7-9.

Glöckner 1994 : G. Glöckner, Die Glasfunde der vici von Gleisdorf und Kalsdorf. In: Akten des 6. Österreichischen Archäologentages (T. Lorenz, G. Erath, M. Lehner, G. Schwarz) 3-5 Februar 1994, Veröffentlichungen des Instituts für Klassische Archäologie der Karl Franzens-Universität Graz, Graz 1994, 73-81.

Heling-Schmall 1994 : I. Heling-Schmall, Der römische Glaskelch von Nickelsdorf. Archäologie Österreichs, 5, 1994, 44-49.

Hochuli-Gysel 1995b : A. Hochuli-Gysel, Le verre. In : P. Blanc et al., Recherches sur les quartiers nord-est d'Aventicum. Fouilles 1991-1995. Bull. Pro Aventico 37, 1995, 81-87.

Laubenberger 1995 : M. Laubenberger, Porträts auf römischen Zwischengoldgläsern. Mitteilungen zur Christlichen Archäologie 1, 1995, 51-59.

Pérez-Arantegui 1996 : J. Pérez-Arantegui, J.A. Paz-Peralta, E. Ortiz-Palomar, Analysis of the products contained in two Roman glass unguentaria from the colony of Celsa (Spain). Journ. Archaeol. Sc. 3, 1996, 649-655.

Price 1995 : J. Price, S. Cottam, Late Roman glass bowls from Beadlam Villa, North Yorkshire. In : B. Vyner (dir.), Moorland Monuments. Studies in the Archaeology of North-East Yorkshire in honour of Raymond Hayes and Don Spratt (CBA Res. Rep. 101), York 1995, 235-242.

Stern 1995 : M. Stern, Roman mold-blown glass : the First through Sixth centuries (L'Erma di Bretschneider), 1995.

Tatton-Brown 1995 : V. Tatton-Brown, Tableware as a sign of romanisation : glass in Italy. In : J. Swaddling, S. Walker, P. Roberts (dir.), Italy and Europe : economic relations 700 BC - AD 50 (BM Occ. Papers 97), London 1995, 321-335.

Vickers 1996 : M. Vickers, Rock crystal : the key to cut glass and diatreta. Journ. Rom. Arch. 9, 1996, 48-65.

Vogel-Müller 1996 : V. Vogel-Müller, S. Deschler-Erb (mit Beitr. von S. Fünfschillung u. M. Peter), Ein Sodbrunnen im Areal der späteren Rheinthermen von Kaiseraugst. Jahresber. Augst Kaiseraugst 16, 1996, 107-148.

### 20• Lampes, éclairage / Lamps and lighting

Amaré Tafalla 1994 : M.T. Amaré Tafalla, V. Garcia Marcos, Una producccion de lucernas en Asturica Augusta, Zephyrvs, 47, 1994, 273-285.

Genin 1996a : M. Genin, A. Desbat, S. Elaigne, C. Laroche, B. Dangréaux, Les productions de l'atelier de la Muette. Gallia 53, 1996, 41-191.

lasiello 1995 : I.M. lasiello, CIL IX 1456 : una dedica a Bellona nelle proprietà di Claudio «in Ligures Baebianos». Arch. Classica XLVII, 1995, 303-315.

Ruiz 1996 : J. Ruiz de Arbulo, Altares domésticos y ritos orientales. Las árulas con lucernas adosadas. Cypsela XI, 1996, 117-124.

### 21 • Bijoux / Jewelry

Bedini 1995 : A. Bedini (dir.), Mistero di una fanciulla. Ori e gioielli della Roma di Marco Aurelio da una nuova scoperta archeologica, Paris 1995.

Bertacchi 1996 : L. Bertacchi, L'accrescimento della collezione aquileiese di ambre nel trentennio 1959-1989. In : M. Buora (dir.), Lungo la via dell'Ambra. Apporti altoadriatici alla romanizzazione dei territori del medio Danubio (I sec.a.C. - I sec.d.C.). Atti... Tavagnacco 1996, 37-51. Bravar 1996 : G. Bravar, Le ambre romane dei Civici Musei di Trieste. In : M. Buora (dir.), Lungo la via dell'Ambra. Apporti altoadriatici alla romanizzazione dei territori del medio Danubio (I sec.a.C. - I sec.d.C.). Atti del Convegno ... 1994. Tavagnacco 1996, 53-67.

Bursche 1996 : A. Bursche, Najstarsze z ote medaliony rzymskie z Barbaricum [The oldest Roman gold medallions from Barbaricum]. Studia Gothica, I, 1996, 85-95.

Calinescu 1996 : A. Calinescu, Ancient Jewelry and Archaeology. Indiana UP, 1996.

Dunning 1996 : C. Dunning, Haguenau : l'épée de Maegstub. In : S. Plouin, C. Dunning, P. Jud (dir.), Trésors Celtes et Gaulois. Le Rhin supérieur entre 800 et 50 av. J.-C., Colmar 1996, 99-103.

Eckerle 1996a : K. Eckerle, R. Dehn, Ihringen-Gündlingen : Goldarmband und Bronzegeschirr. In : S. Plouin, C. Dunning, P. Jud (dir.), Trésors Celtes et Gaulois. Le Rhin supérieur entre 800 et 50 av. J.-C., Colmar 1996, 69-71.

Eckerle 1996b : K. Eckerle, Ein Goldarmband von Söllingen. In : S. Plouin, C. Dunning, P. Jud (dir.), Trésors Celtes et Gaulois. Le Rhin supérieur entre 800 et 50 av. J.-C., Colmar 1996, 73-75.

Gelsdorf 1995 : F. Gelsdorf, Der Schatzfund aus der Insula 20 : die Objekte. Xantener Berichte 6, Köln 1995,  $251 - 266$ 

Guggisberg 1996 : M. Guggisberg, Der Goldschatz von<br>Saint-Louis. In : S. Plouin, C. Dunning, P. Jud (dir.), Trésors Celtes et Gaulois. Le Rhin supérieur entre 800 et 50 av. J.-C., Colmar 1996, 228-235.

Guzzo 1996 : P. G. Guzzo, Orfèvrerie des Grecs d'Occident. In : G. Pugliese Carratelli, Grecs en Occident, Bompiani 1996, 471-480.

Koenig 1996 : M.P. Koenig, Haguenau : trois ensembles avec or et corail. In : S. Plouin, C. Dunning, P. Jud (dir.), Trésors Celtes et Gaulois. Le Rhin supérieur entre 800 et 50 av. J.-C., Colmar 1996, 89-93.

Maas-Lindemann 1994 : G. Maas-Lindemann, M. Maass, Ägyptisierende Amulett-Blechbänder aus Andalusien. Madrider Mitt. 35, 1994, 140-156.

Plantzos 1996 : D. Plantzos, Ptolemaic cameos of the second and first centuries BC. Oxford Journal of Archaeology 15 (1), 1996, 39-61.

Rustoiu 1996 : A. Rustoiu, Über den Silberarmring von Banita (Kr. Hunedoara). In : M. Porumb (dir.), Omaggio a Dinu Adamesteanu, Cluj-Napoca 1996, 121-127.

Zienkiewicz 1996 : J.D. Zienkiewicz, Roman gems from<br>Caerleon, Cardiff 1996.

### 22 Parures, vêtement / Personal ornaments

Baranowski 1997 : T. Baranowski, Celtycka bransoleta szklana z Jastrz bnik pod Kaliszem (A Celtic glass bracelet from Jastrz bniki near Kalisz). Archeologia Polski XLII, 1997, 155-160.

Bishop 1996 : M.C. Bishop, Finds from Roman Ald-<br>borough. A Catalogue of Small Finds from the Romano-British Town of Isurium Brigantum (Oxbow Monographs 65), Oxford 1996, 116 p.

Bitner-Wróblewska 1996 : A. Bitner-Wróblewska, Unpublished star-footed brooches from Scandinavia. Studia Gothica, I. 1996, 73-83.

Czyzewska 1996: K. Czyzewska, B. Dziurdzik, T. Grabarczyk, A. Jankun, K. Wasylikowa, Wisior z cmentarzyska kultury wielbarskiej w Odrach i zagadnienie wystepowania bezoarów [A pendant encircled with bands from a Wielbark culture cemetery in Odry and the problem of the occurence of bezoars], Acta Universitatis Lodziensis. Folia Archaeologica 20, Lódz 1996.

Debord 1995b : J. Debord, Les fibules de Villeneuve-Saint-Germain (Aisne). Revue Arch. Picardie, nº 1/2, 1996, 99-151.

Deppert-Lippitz 1997 : B. Deppert-Lippitz, Spätrömische Goldperlen. In : U. von Freeden, A. Wieczorek (dir.), Perlen : Archäologie, Techniken, Analysen, Bonn 1997, 63-76.

Deschler-Erb 1996 : E. Deschler-Erb et al., Die Funde aus Metall. Ein Schrank mit Lararium des 3. Jahrhunderts (Beitr. zum römischen Oberwinterthur. Vitudurum 7 = Mon. Kantonsarch. Zürich 27), Egg/Zürich 1996.

Erdrich 1997 : M. Erdrich, H.U. Voß, Die Perlen der Germanen des 1.-5. Jahrhunderts in Mecklenburg-Vorpommern, Schleswig-Holstein und Niedersachsen. In : U. von Freeden, A. Wieczorek (dir.), Perlen : Archäologie, Techniken, Analysen, Bonn 1997, 77-93.

Freeden 1997 : U. von Freeden, A. Wieczorek (dir.), Perlen : Archäologie, Techniken, Analysen (Akten des Int. Perlensymposiums Mannheim Nov. 1994) (RGK Koll. z. Vor- u. Frühgeschichte 1), Bonn 1997.

Gran-Aymerich 1995b : J. Gran-Aymerich, Les importations étrusques au cœur de la Gaule : le site princier de Bourges et les nouvelles découvertes à Lyon et Bragny-sur-Saône. In : J. Swaddling, S. Walker, P. Roberts (dir.), Italy and Europe : economic relations 700 BC - AD 50 (BM Occ. Papers 97), London 1995, 45-74.

Jannot 1995b : J.R. Jannot, Peut-on parler de commerce étrusque en Gaule du Nord-Ouest (façade Manche-Atlantique et arrière-pays, du 8e au 12e s. av. J.-C. In : J. Swaddling, S. Walker, P. Roberts (dir.), Italy and Europe : economic relations 700 BC - AD 50 (BM Occ. Papers 97), London 1995, 75-91.

Kibenich 1995 : L. Kibenisch, Nordische Tierkopffingerringe und ihre Verbreitung. Saalburg Jahrb. 48, 1995, 108-128. Knific 1996 : T. Knific, M. Tomanic-Jevremov, Prva znamenja velikega preseljevanja ljudstev v Sloveniji (Erste Anzeichen der großen Völkerwanderung in Slowenien). Ptujski zbornik 6, 1996, 369-396.

Krämer 1996c : W. Krämer, Ein profilierter Lochgürtelhaken caesarischer Zeit aus dem Oppidum La Cloche im Hinterland von Marseille. Germania 74, 1996, 550-555.

Kunter 1997 : K. Kunter, Frühlatènezeitliche Schichtaugenperlen in der Schweiz ? Überlegungen zu einer Fundlücke im westlichen Mitteleuropa. In : U. von Freeden, A. Wieczorek (dir.), Perlen : Archäologie, Techniken, Analysen, Bonn 1997, 43-53.

Maczynska 1996 : M. Maczynska, Eine provinzialrömische (?) Fibel aus dem Hortfund von Lubiana, Woi. Gdansk. Studia Gothica, I, 1996, 211-218.

Maczynska 1997 : M. Maczynska, Die «barbarische» Kette der Römischen Kaiserzeit - ihre Zusammensetzung am Beispiel der Cerniachov-Kultur. In: U. von Freeden, A. Wieczorek (dir.), Perlen : Archäologie, Techniken, Analysen, Bonn 1997, 103-116.

Michelbertas 1996 : M. Michelbertas, Ein baltischer Halsring aus den Rheinprovinzen. Germania 74, 1996, 556-561. Müller 1996a : A. Müller, Zu einer Gruppe radförmiger Anhänger aus der Hallstattzeit. Germania 74, 1996, 531-537.

Müller 1996a : F. Müller, Frühlatènezeitliche Scheibenhalsringe aus dem Elsaß. In : S. Plouin, C. Dunning, P. Jud (dir.), Trésors Celtes et Gaulois. Le Rhin supérieur entre 800 et 50 av. J.-C., Colmar 1996, 186-189.

Müller 1996b : F. Müller, Die Maskenfibel von Muttenz. In : S. Plouin, C. Dunning, P. Jud (dir.), Trésors Celtes et Gaulois. Le Rhin supérieur entre 800 et 50 av. J.-C., Colmar 1996, 190-193.

Ruano Ruiz 1997 : E. Ruano Ruiz, Perles en verre provenant de la nécropole ibérique d'El Cigarralejo, Mula (Murcia, Espagne), Ve-lle siècle av. J.-C. In : U. von Freeden, A. Wieczorek (dir.), Perlen : Archäologie, Techniken, Analysen, Bonn 1997, 13-41.

Taffanel 1996 : O. Taffanel, Les fibules de Mailhac (Aude). Bull. Soc. Et. Scient. Aude XCVI, 1996, 23-49.

Varley 1995 : R.A. Varley, The shale armlets from Flint Hill, Rushworth Moor, near Halifax, West Yorkshire. Trans. Hunter Archaeol. Society 18, 1995, 12-21.

Wielowiejski 1997 : P. Wielowiejski, Bernsteinperlen und römisch-barbarische Kulturkontakte in Mitteleuropa. In : U. von Freeden, A. Wieczorek (dir.), Perlen : Archäologie, Techniken, Analysen, Bonn 1997, 95-101.

Winter 1994a : H. Winter, Das Fragment einer emaillierten Scheibenfibel mit Reiterdarstellung aus Carnuntum. Römische Österreich, 19/20, 1991/92 (1994) 17-20.

Winter 1994b : H. Winter, Eine römische Zangenfibel aus Nickelsdorf, Burgenland. Römisches Österreich, 19/20, 1991/92 (1994), 15-16.

Zepezauer 1997 : M. A. Zepezauer, Chronologische und trachtgeschichtliche Aspekte spätkeltischer Glasperlen. In: U. von Freeden, A. Wieczorek (dir.), Perlen : Archäologie, Techniken, Analysen, Bonn 1997, 55-61.

### 23• Objets de toilette / Toilet instruments

Biers 1994 : W.R. Biers, K.O. Gerhardt, R.A. Braniff, Lost Scents. Investigations of Corinthian «plastic» vases by gas chromatography-mass spectrometry. Masca Research Papers in science and archaeology 11, Philadelphia 1994, 60 p.

Bolla 1992 [1995] : M. Bolla, Le necropoli romane di Milano : alcuni aggiornamenti. Sibrium XXII, 1992-93 [1995], 245-257.

Cessford 1997 : C. Cessford, The Pictish Mirror Symbol and archaeological evidence for mirrors in Scotland. Oxford Journ. Archaeology, 16, n° 1, March 1997, 99-119.

Cnotliwy 1996 : E. Cnotliwy, Der Herkunftursprung der Kämme aus Bitola (Heraclea Lyncestis) in der Republik Makedonija. Studia Gothica, I, 1996, 101-109.

Deschler-Erb 1996 : E. Deschler-Erb et al., Die Funde aus Metall. Ein Schrank mit Lararium des 3. Jahrhunderts (Beitr. zum römischen Oberwinterthur. Vitudurum 7 = Mon. Kantonsarch. Zürich 27), Egg/Zürich 1996.

Erikkson 1996 : M.C. Eriksson, Two Etruscan mirrors in the Thorvaldsen Museum Copenhagen. Opusc. Romana XX, 1996, 21-36.

Pérez-Arantegui 1996 : J. Pérez-Arantegui, J.A. Paz-Peralta, E. Ortiz-Palomar, Analysis of the products contained in two Roman glass unguentaria from the colony of Celsa (Spain). Journ. Archaeol. Sc. 3, 1996, 649-655.

Rascón Marqués 1995 : S. Rascón Marqués, J. Polo López, G. Pedreira Campillo, P. Román Vicente, Contribución al conocimiento de algunas producciones en hueso de la ciudad hispanorromana de Complutum : el caso de las acus crinales. Espacio, Tiempo y Forma, I, t. 8, 1995, 295-340.

### 24 Instruments médicaux / Medical instruments

Blíquez 1996 : L.J. Blíquez, Prosthetics in Classical Antiquity : Greek, Etruscan, and Roman Prosthetcs. In : Aufstieg und Niedergang der römischen Welt (ANRW) II 37, 3. Wissenschaften (Medizin und Biologie), Berlin-New York, 1996, 2640-2676.

Jackson 1996 : R. Jackson, A new collyrium-stamp from Staines and some thoughts on eye medicine in Roman Lon-<br>don and Britannia. In : J. Bird, M. Hassall, H. Sheldon (dir.), Interpreting Roman London. Papers in memory of Hugh Chapman (Oxbow Monogr. 58), Oxford 1996, 177-187.

Ubl 1996 : H. Ubl, Der Stempel des Arztes Ti Claudius Saecularis. Museumsverein Lauriacum Enns, 34, 1996, 15-16.

### 25• Armement / Weaponry

Allason-Jones 1996 : L. Allason-Jones, Roman Military and domestic artefacts from Great Chesters. Archaeologia Aeliana, 5th series, 24, 1996, 187-214.

Altdorfer 1996 : K. Altdorfer, P. Schmidt, Ein mittellatènezeitliches Kriegergrab aus Wetzikon ZH. Jahrb. Schweiz. Ges. Ur-Frühgesch. 79, 1996, 198-203.

Beliën 1996 : P. Beliën, Het Romeinse Leger in Nederland. Catalogus en inleiding, Delft 1996.

Bosman 1995b : A.V.A.J. Bosman, Pouring lead in the pouring rain. Making lead slingshot under battle conditions. In: C. van Driel-Murray, Roman Military Equipment: experiment and reality (JRMES 6), 1995, 99-103.

Bottini 1992 [1995] : A. Bottini, E. Setari, Basileis ? I pió recenti rinvenimenti a Braida di Serra di Vaglio. Risultati, prospettive e problemi. Boll. di Archeologia 16-18, 1992 [1995], 207-236.

Cherici 1995 : A. Cherici, Vasellame metallico e tombe con armi in Etruria. In : J.-R. Jannot (dir.), Vaisselle métallique, vaisselle céramique. Productions, usages et valeurs en Etrurie (Rev. Et. Anc. 97, 1995, 1-2), 115-139.

Croom 1995 : A.T. Croom, A hoard of Roman military equipment from South Shields, The Arbeia Journal, 4, 1995. 45-54.

Deschler-Erb 1996 : E. Deschler-Erb et al., Die Funde aus Metall. Ein Schrank mit Lararium des 3. Jahrhunderts (Beitr. zum römischen Oberwinterthur. Vitudurum 7 = Mon. Kantonsarch. Zürich 27), Egg/Zürich 1996.

Franzius 1995 : G. Franzius, Die römischen Funde aus Kalkriese 1987-95 und ihre Bedeutung für die Interpretation und Datierung militärischer Fundplätze der augusteischen Zeit im nordwesteuropäischen Raum. In : C. van Driel-Murray, Roman Military Equipment : experiment and reality (JRMÉS 6), 1995, 69-88.

Gechter 1995 : M. Gechter, F. Willer, Eine römische Helmmaske aus Dormagen. Arch. im Rheinland 1995, 88-89. Griffiths 1995 : W.B. Griffiths, Experiments with plumbatae, The Arbeia Journal, 4, 1995, 1-12.

Junkelmann 1996b : M. Junkelmann, Rekonstruktion und Erprobung einer römischen «Paraderüstung» des frühen 3. Jhd. n. Chr. Carnuntum Jahrbuch 1995 (1996), 45-93.

Kazanski 1997 : M. Kazanski, Les barbares orientaux dans l'armée romaine au Ve siècle. Doss. Archéologia n°223, mai 1997, 24-31.

Lejars 1996 : T. Lejars, L'armement des Celtes en Gaule du Nord. Rev. Arch. Picardie 3/4, 1996, 79-103.

Passard 1996 : F. Passard, J.P. Urlacher, Mathay, Offrandes à un guerrier du lle siècle avant J.-C. In : S. Plouin, C. Dunning, P. Jud (dir.), Trésors Celtes et Gaulois. Le Rhin supérieur entre 800 et 50 av. J.-C., Colmar 1996, 204-209.

Pérez 1996 : C. Pérez Gonzalez, Asentiamentos militares en Herrera de Pisuerga. In : Los finisterres atlánticos en la antigüedad (época preromana y romana), Coll. Int. Gijon 1995 (1996), 91 sqq.

Petculescu 1995 : L. Petculescu, Military equipment graves in Roman Dacia. In : C. van Driel-Murray, Roman Military Equipment : experiment and reality (JRMES 6), 1995, 105-145.

Plouin 1996a : S. Plouin, Les tombes à épées. In : S. Plouin, C. Dunning, P. Jud (dir.), Trésors Celtes et Gaulois. Le Rhin supérieur entre 800 et 50 av. J.-C., Colmar 1996,  $21 - 25.$ 

Plouin 1996b : S. Plouin, Tombes à poignard de la plaine du Rhin supérieur. In : S. Plouin, C. Dunning, P. Jud (dir.),

Trésors Celtes et Gaulois. Le Rhin supérieur entre 800 et 50 av. J.-C., Colmar 1996, 83-87.

Schalles 1996 : H.J. Schalles, Corona civica oder Guirlande? Ein neues Motiv auf einem tiberischen Schwertscheidenblech mit Reliefverzierung sowie Nachträge zu den Schwertscheidenblechen des I. Jahrhunderts n. Chr. aus Xanten. Arch. Korr. 26, 1996, 463-473.

Sim 1995a : D. Sim, Experiments to examine the manufacturing techniques used to make plumbatae. The Arbeia Journal, 4, 1995, 13-20.

Sim 1995b : D. Sim, Experiments to examine the manufacturing techniques used to make plumbatae, The Arbeia Journal, 4, 1995, 13-2.

Sim 1995c : D. Sim, Weapons and mass production. In : C. van Driel-Murray, Roman Military Equipment : experiment and reality (JRMES 6), 1995, 1-3.

Southern 1996 : P. Southern, K. Dixon, The Late Roman Army, Oxford 1996.

Tomaszewska 1997 : I. Tomaszewska, Uwagi na temat celtyckiej pochwy miecza z Warszawy-Zerania [Quelques remarques sur un fourreau d'épée celtique de Varsovie-Zeran]. Archeologia Polski XLII, 1997 (1-2), 141-154.

Tomedi 1996 : G. Tomedi, Ein Fallbeispiel für einen bewussten Rückgriff auf ältere Würdesymbole der frühen Eisenzeit in Mittelitalien. Arch. Korr. 26, 1996, 443-447.

Wilkins 1995 : A. Wilkins, Reconstructing the cheiroballistra. In : C. van Driel-Murray, Roman Military Equipment : experiment and reality (JRMES 6), 1995, 5-60.

Woods 1995 : D. Woods, Julian, Arbogastes and the signa of the Ioviani and Herculiani. In : C. van Driel-Murray, Roman Military Equipment : experiment and reality (JRMES 6), 1995, 61-68.

Zanier 1995 : W. Zanier, Zur Herstellung römischer Dreiflügeliger Pfeilspitzen. Saalburg Jahrb. 48, 1995, 19-25.

### 26• Equipement militaire / Military equipment

Allason-Jones 1996b : L. Allason-Jones, Roman military and domestic artefacts from Great Chesters. Arch. Aeliana 5e ser., XXIV, 1996, 187-214.

Beliën 1996 : P. Beliën, Het Romeinse Leger in Nederland. Catalogus en inleiding, Delft 1996.

Bishop 1996 : M.C. Bishop, Finds from Roman<br>Aldborough. A Catalogue of Small Finds from the Romano-British Town of Isurium Brigantum (Oxbow Monographs 65), Oxford 1996, 116 p.

Bosman 1995a : A.V.A.J. Bosman, Velserbroek B6 -Velsen I - Velsen 2. Is there a relationship between the military equipment from a ritual site and the fortresses of Velsen ? In : C. van Driel-Murray, Roman Military Equipment : experiment and reality (JRMES 6), 1995, 89-98

Buora 1996b : M. Buora, Militaria da Aquileia e lungo la<br>via dell'Ambra (I sec. a.C. - I sec. d. C.). In : M. Buora (ed.), Lungo la via dell'Ambra. Apporti altoadriatici alla romanizzazione dei territori del medio Danubio (I sec. a. C. - I sec. d. C.). Atti del Convegno ... 1994, Tavagnacco 1996, 157-184.

Cool 1995 : H.E.M. Cool, G. Lloyd-Morgan, A.D. Hooley, Finds from the Fortress (The Archaeology of York. The small finds, vol. 17/10), York 1995.

Deschler-Erb 1996 : E. Deschler-Erb et al., Die Funde aus Metall. Ein Schrank mit Lararium des 3. Jahrhunderts (Beitr. zum römischen Oberwinterthur. Vitudurum 7 = Mon. Kantonsarch. Zürich 27), Egg/Zürich 1996.

Helmig 1993 [1996] : G. Helmig, U. Schön, Römische Gräber in der St. Alban-Vorstadt. St Alban-Vorstadt 62, 1993 (3). Jahresber. Arch. Bodenforsch. Kanton Basel-Stadt 1993 [1996], 25-38.

MacDowell 1995 : S. MacDowell, Late Roman Cavalryman 236-565 A.D. (Osprey Warrior Series), London 1995.

Pérez 1996 : C. Pérez Gonzalez, Asentiamentos militares en Herrera de Pisuerga. In : Los finisterres atlánticos en la antigüedad (época preromana y romana), Coll. Int. Gijon 1995 (1996), 91 sqq.

Stephenson 1995 : I.P.Stephenson, Thoracomachus. The Arbeia Journal, 4, 1995, 35-44.

Wieser 1996 : M. Wieser, Die Wiederzusammenführung von Gürtelbestandteilen des Museums Lauriacum in Enns und eine kurze Bemerkung zum Balteusbestandteil RVII 531. Museumverein Lauriacum Enns, 34, 1996, 17-20.

### 27 Char, attelage / Harness, saddlery and cart fittings

Bottini 1992 [1995] : A. Bottini, E. Setari, Basileis ? I pió recenti rinvenimenti a Braida di Serra di Vaglio. Risultati, prospettive e problemi. Boll. di Archeologia 16-18, 1992 [1995], 207-236.

Brunnengräber 1996 : Ch. Brunnengräber, W. Gaitzsch, Antikes Eisen. Konservierung und Auswertung eines umfangreichen Hortfundes aus Aldenhoven-Pattern. Kr. Düren. Das Rheinische Landesmuseum Bonn 3/96, 1996. 59-62.

Cat. Viterbo 1997 : Carri da guerra e principi etruschi. Cat. mostra Viterbo 1997.

Deschler-Erb 1996 : E. Deschler-Erb et al., Die Funde aus Metall. Ein Schrank mit Lararium des 3. Jahrhunderts (Beitr. zum römischen Oberwinterthur. Vitudurum 7 = Mon. Kantonsarch. Zürich 27), Egg/Zürich 1996.

Egg 1996 : M. Egg, Das hallstattzeitliche Fürstengrab von Strettweg bei Judenburg in der Obersteiermark (Monogr. RGZM, 37), Mainz 1996.

Kull 1996 : B. Kull, Ein kaiserzeitliches «Zaumzeug mit Zügelketten» aus Vizsoly, Komitat Borsod-Abaúj-Zemplén<br>(Ungarn). Germania 74, 1996, 415-432.

MacDowell 1995 : S. MacDowell, Late Roman Cavalryman 236-565 A.D. (Osprey Warrior Series), London 1995. Rettner 1997 : A. Rettner, Sporen der älteren Merowingerzeit. Germania 75, 1997, 133-157.

Völling 1996 : Th. Völling, Römisches Ausrüstungsgegenstände aus Olympia. Germania 74, 1996, 433-451.

### 29 Objets en bois, os, corne, ivoire...' / Objects of bone, wood, horn, ivoiry ...

Albertoni 1994 : M. Albertoni, Inediti frammenti di classicismo tardo-antico. Boll. Com. N.S. 8, 1994, 160-167. Bertacchi 1996 : L. Bertacchi, L'accrescimento della collezione aquileiese di ambre nel trentennio 1959-1989. In: M. Buora (dir.), Lungo la via dell'Ambra. Apporti altoadriatici alla romanizzazione dei territori del medio Danubio (I sec.a.C. - I sec.d.C.). Atti... Tavagnacco 1996,  $37 - 51$ .

Bravar 1996 : G. Bravar, Le ambre romane dei Civici Musei di Trieste. In : M. Buora (dir.), Lungo la via dell'Ambra. Apporti altoadriatici alla romanizzazione dei territori del medio Danubio (I sec.a.C. - I sec.d.C.). Atti del Convegno ... 1994. Tavagnacco 1996, 53-67.

Buora 1996a : M. Buora (dir.), Lungo la via dell'Ambra. Apporti altoadriatici alla romanizzazione dei territori del medio Danubio (I sec. a. C. - I sec. d. C.). Atti del Convegno di Studio (Udine-Aquileia, 16-17 settembre 1994), Tavagnacco 1996, 414 p.

Calvi 1996 : C. Calvi, Le ambre romane di Aquileia : aspetti e problemi. In : M. Buora (dir.), Lungo la via dell'Ambra. Apporti altoadriatici alla romanizzazione dei territori del medio Danubio (I sec.a.C. - I sec.d.C.). Atti del Convegno ... 1994. Tavagnacco 1996, 13-20.

Gostenčnik 1996 : K. Gostenčnik, Die Kleinfunde aus Bein vom Magdalensberg. Ein Überblick. Carinthia I, 186, 1996, 105-137.

Gottschalk 1996 : R. Gottschalk, Ein spätrömischer Spinnrocken aus Elfenbein. Arch. Korr. 26, 1996, 483-500. Helmig 1993 [1996] : G. Helmig, U. Schön, Römische<br>Gräber in der St. Alban-Vorstadt. St Alban-Vorstadt 62, 1993 (3). Jahresber. Arch. Bodenforsch. Kanton Basel-Stadt 1993 [1996], 25-38.

Johns 1996 : C. Johns, Isis, not Cybele : a bone hairpin from London. In : J. Bird, M. Hassall, H. Sheldon (dir.), Chapman (Oxbow Monogr. 58), Oxford 1996, 115-118.

Mikler 1997 : H. Mikler, Die römischen Funde aus Bein im Landesmuseum Mainz (Monogr. Instrumentum I) (préf. J. Oldenstein), Montagnac 1997.

Pedroni 1995 : L. Pedroni, Tessere da una collezione privata. Arch. Classica XLVII, 1995, 161-201.

Rascón Marqués 1995 : S. Rascón Marqués, J. Polo López, G. Pedreira Campillo, P. Román Vicente, Contribución al conocimiento de algunas producciones en hueso de la ciudad hispanorromana de Complutum : el caso de las acus crinales. Espacio, Tiempo y Forma, I, t. 8, 1995, 295-340.

Tournavitou 1995 : I. Tournavitou, Les ivoires mycéniens de l'Artémision de Délos. Bull. Corr. Hellénique 119, 1995, 479-527.

Vogel-Müller 1996 : V. Vogel-Müller, S. Deschler-Erb (mit Beitr. von S. Fünfschillung u. M. Peter), Ein Sodbrunnen im Areal der späteren Rheinthermen von Kaiseraugst. Jahresber. Augst Kaiseraugst 16, 1996, 107- $148.$ 

Wielowiejski 1996 : P. Wielowiejski, «Ipsis in nullo usu...» . Z badan nad wykorzystaniem bursztynu wsród niektórych ludów srodkowoeuropejskiego Barbaricum w okresie wptywów rzymskich (Studies on the use of amber among people of the Central Europe in the Roman Period). In : Nowakowski W. (dir.), Concordia, Warszawa, 1996, 221-225.

### 30• Construction, bâtiment / **Building materials and accessories**

Aktseli 1996 : D. Aktseli, Altäre in der archaischen und klassischen Kunst. Untersuchungen zu Typologie und Ikonographie (Internat. Archäologie 28), Espelkamp 1996.

Baarat 1997 : H. Baarat, M. Fuchs, M. Maggetti, D. Paunier (dir.), Roman Wall Painting : Materials, Techniques, Analysis<br>and Conservation (Proc. Int. Workshop on Roman Wall Painting, Fribourg, 7-9 March 1996), Fribourg 1997.

Barra Bagnasco 1996 : M. Barra Bagnasco, Construction privée et dispositifs de production urbains. In : G. Pugliese Carratelli, Grecs en Occident, Bompiani 1996, 353-360.

Bemmann 1996 : K. Bemmann, Ein tetrarchisches Figuralkapitell aus der Sammlung Villa Casali in Rom. Mitt. DAI Rom 103, 1996, 231-236.

Berger 1994 : K. Berger, Campanaplatten im Römisch-Germanischen Museum Köln. Kölner Jahrb. für Vor- und Frühgeschichte 27, 1994, 87-98.

Betts 1997 : I.A. Betts, E.W. Black, J.L. Gower, A Corpus of Relief-patterned Tiles in Roman Britain, Oxford 1997.

Colonna 1997 : G. Colonna (dir.), L'altorilievo di Pyrgi. Dei ed eroi greci in Etruria, Roma 1997.

Deschler-Erb 1996 : E. Deschler-Erb et al., Die Funde aus Metall. Ein Schrank mit Lararium des 3. Jahrhunderts (Beitr. zum römischen Oberwinterthur. Vitudurum 7 = Mon. Kantonsarch. Zürich 27), Egg/Zürich 1996.

Downey 1995 : S.B. Downey, Architectural terracottas<br>from the Regia (Papers and Monogr. of the American Acad. in Rome), Rome 1995.

Eschbach 1995 : F. Eschbach, D. Castella, L'atelier de tuiliers d'Avenches «En Chaplix». Bull.Ass. Pro Aventico 37, 1995, 143-188.

Forsén 1996 : B. Forsén, T. Sironen, Bolli laterizi romani nell'Antikmuseet in Göteborg. Opusc. Romana XX, 1996, 37-40.

IRAA 1996 : CNRS, IRAA-Lyon, Bulletin analytique d'architecture du monde grec. Rev. arch. 1996, 294-410, rubrique «Matériaux et techniques», p. 307.

Llienstolpe 1996 : P. Lilienstolpe. De ornamentis templi urbis. Reconstructing the main order of the Temple of Venus and Roma in Rome. Opusc. Romana XX, 1996, 47-67.

Lörincz 1994a : B. Lörincz, I bolli laterizi militari in Pannonia. Risultati delle ricerche cronologiche. In : Atti del Convegno internazionale «La Pannonia e l'impero romano» (a cura di G. Hajnoczi) Roma 13-16 gennaio 1994,  $115 - 138.$ 

Lörincz 1994b : B. Lörincz, Ein spätrömischer Ziegel-<br>stempel im Diözesanmuseum St. Pölten. Österreiches Archäologisches Institut Sonderschriften, 23, 1994, 161-164. McNally 1996 : S. McNally, The Architectural Ornament

of Diocletian's Palace, Split, Oxford, 1996. Migliavacca 1993 : M. Migliavacca, Lo spazio domestico

nell'Eta del Ferro. Tecnologia edilizia e aree di attivita tra<br>VII e I secolo a.C. in una porzione dell'arco alpino orientale. Preistoria Alpina, v. 29, 1993, 5-161.

Oria Segura 1995 : M. Oria Segura, Lastre con fatiche di Ercole nel Museo Archeologico Provinziale di Siviglia. Arch. Classica XLVII, 1995, 203-231.

Schaltenbrand Obrecht 1996 : V. Schaltenbrand Obrecht, Die Baueisen aus der Curia und dem Tempel Sichelen 2 in Augusta Raurica. Bemerkungen zu den einzelnen Baueisentypen, ihrer ursprünglichen Verwendung und ihrer Herstellung. 64. Jahr esber. Augst Kaiseraugst 17, 1996, 311-372.

Schaub 1996 : M. Schaub, Brückenquader in Zweitverwendung ? Eine nachrömische Uferbauung «im Rumpel» in Augst, Grabung 1995. 64. Jahresber. Augst Kaiseraugst 17, 1996, 59-69.

Thomasson 1996 : B.E. Thomasson, Laterculi praesidum Addendorum series altera. Opusc. Romana XX, 1996,  $161 - 175.$ 

### 31 Commerce, transport / Trade, transport

Adam 1996 : A.M. Adam, Importation de vases de bronze étrusques : queslques observations. In : S. Plouin, C. Dunning, P. Jud (dir.), Trésors Celtes et Gaulois. Le Rhin<br>supérieur entre 800 et 50 av. J.-C., Colmar 1996, 157-165. Andreau 1995 : J. Andreau, Roman financial systems : Italy, Europe and the Mediterranean. Relations in banking and business during the last centuries BC. In : J. Swaddling.<br>S. Walker, P. Roberts (dir.), Italy and Europe : economic<br>relations 700 BC - AD 50 (BM Occ. Papers 97), London 1995. 305-312.

Arthur 1995 : P. Arthur, Roman exports to the North. Wine from the West : a view from Campania. In : J. Swaddling, S. Walker, P. Roberts (dir.), Italy and Europe : economic relations 700 BC - AD 50 (BM Occ. Papers 97), London 1995, 241-251.

Ashton 1996 : R. Ashton, Studies in Ancient Coinage, British Institute of Archaeology at Ankara, Oxford 1996.

Baray 1997 : L. Baray, Les résidences princières comme «port of trade» : essai de modélisation. In : P. Brun, B. Chaume (dir.), Vix et les éphémères principautés celtiques.<br>Les VIe-Ve siècles avant J.-C. en Europe centre-occidentale<br>(Actes Coll. Châtillon, 1993), Paris 1997, 251-260.

Bezeczky 1994 : T. Bezeczky, Roman Amphora Trade in Pannonia. In : G. Hajnoczi (dir.), Atti del Convegno internazionale «La Pannonia e l'impero romano», Roma 13-16 gennaio 1994, 155-175.

Bolla 1996a : M. Bolla, Il ruolo dell'area altoadriatica nella diffusione dei recipienti in bronzo (I sec. a.C.-I sec.d.C.). In: M. Buora (ed.), Lungo la via dell'Ambra. Apporti altoadriatici alla romanizzazione dei territori del medio Danubio (I sec.a.C.- I sec.d.C.). Atti... Tavagnacco, 1996, 185-203.

Bourke 1995 : Bourke & J.P. Descoeudres (dir.), Trade, contact, and the movement of peoples in the Eastern Mediterranean. Studies in honour of J(ohn) Basil Hennessy (Mediterranean Archaeology. Suppl. 3), Sidney 1995, 339 p. Carandini 1995 : A. Carandini, Introduction : L'Italia come generatrice del mercato in Europa. In : J. Swaddling, S. Walker, P. Roberts (dir.), Italy and Europe : economic relations 700 BC - AD 50 (BM Occ. Papers 97), London 1995, 1-8.

Collet 1997 : S. Collet, J.-L. Flouest, Activités métallurgiques et commerce avec le monde méditerranéen au Ve siècle avant J.-C. à Bragny-sur-Saône (Saône-et-loire). In : P. Brun, and B. Chaume (dir.), Vix et les éphémères principautés celtiques.<br>Les VIe-Ve siècles avant J.-C. en Europe centre-occidentale<br>(Actes Coll. Châtillon, 1993), Paris 1997, 165-172.

Cristofani 1995 : M. Cristofani, Etruscan routes out of Italy. Novità sul commercio etrusco arcaico : dal relitto del Giglio al contratto di Pech Maho. In : J. Swaddling, S. Walker, P. Roberts (dir.), Italy and Europe : economic<br>relations 700 BC - AD 50 (BM Occ. Papers 97), London 1995, 131-137.

Curteis 1996 : M. Curteis, An analysis of the circulation patterns of Iron Age coins from Northamptonshire,<br>Britannia 27, 1996, 17-42.

Dabrowska 1996 : T. Dabrowska, Frühe Stufen der Przeworsk-Kultur. Bemerkungen zu den Kontakten mit<br>Südeuropa, Kontakte längs der Bernsteinstraße (zwischen Caput Adriae und den Ostseegebieten) in der Zeit um Christi Geburt, Kraków, 1996, 127-142.

Garbini 1996b : G. Garbini, Les Phéniciens en Méditerranée occidentale jusqu'au Ve siècle av. J.-C. In : G. Pugliese Carratelli, Grecs en Occident, Bompiani 1996, 121-132.

Gracia Alonso 1995 : F. Gracia Alonso, Consideracions sobre la estructura de los intercambios comerciales en la cultura ibérica. Verdolay 7, 1995, 177-185.

Gran-Aymerich 1995b : J. Gran-Aymerich, Les importations étrusques au cœur de la Gaule : le site princier de Bourges et les nouvelles découvertes à Lyon et Bragny-<br>sur-Saône. In : J. Swaddling, S. Walker, P. Roberts (dir.), Italy and Europe : economic relations 700 BC - AD 50 (BM)<br>Occ. Papers 97), London 1995, 45-74.

Gran-Aymerich 1997 : J. Gran-Aymerich, Les premières<br>importations méditerranéennes de Bourges. In : P. Brun, B. Chaume (dir.), Vix et les éphémères principautés celtiques.<br>Les VIe-Ve siècles avant J.-C. en Europe centre-occidentale<br>(Actes Coll. Châtillon, 1993), Paris 1997, 201-212.

Hobbs 1996 : R. Hobbs, British Iron Age Coins, London 1996. Jannot 1995b : J.R. Jannot, Peut-on parler de commerce étrusque en Gaule du Nord-Ouest (façade Manche-Atlantique et arrière-pays, du 8e au 12e s. av. J.-C. In : J.<br>Atlantique et arrière-pays, du 8e au 12e s. av. J.-C. In : J.<br>Swaddling, S. Walker, P. Roberts (dir.), Italy and Europe : economic relations 700 BC - AD S0 (BM Occ. Papers 97), London 1995, 75-91.

Kaltenberger 1996 : A. Kaltenberger, Römische Terra Sigillata und Gebrauchskeramik der Ausgrabung St. Peter in Salzburg 1980-1995. In : HI. Rupert von Salzburg, Ergänzungsband zu : Archäologische Entdeckungen in der Erzabtei St. Peter in Salzburg, Salzburg 1996, 79-193.

King 1996 : C.E. King, D.G. Wigg, Coin Finds and Coin<br>Use in the Roman World, Thirteenth Oxord Symposium on Coinage and Monetary History. Mann Verlag, Berlin 1996.

Lebecq 1997 : St. Lebecq, Routes of change : production<br>and distribution in the West (5th-8th century). In : L.<br>Webster, M. Brown (dir.), The transformation of the

Roman World, AD 400-900, London 1997, 67-78.

Lüscher 1996 : G. Lüscher, Der Amphorenimport in Châtillon-sur-Glâne (Kanton Freiburg / Schweiz). Germania 74, 1996, 337-360.

Manacorda 1994 : D. Manacorda, A proposito delle anfore della Pannonia romana : appunti e riflessioni. In : G. Hajnoczi (dir.), Atti del Convegno internazionale «La Pannonia e l'impero romano», Roma 13-16 gennaio 1994,  $177 - 191$ 

Marangou-Lerat 1995 : A. Marangou-Lerat, Le vin et les amphores de Crète, de l'époque classique à l'époque impériale (Et. Crétoises, 30), Paris 1995.

Martella 1995 : G. Martella, L'Ager Hatrianus : sfruttamento economico del territorio, contatti e scambi<br>commerciali. In : J. Swaddling, S. Walker, P. Roberts (dir.), Italy and Europe : economic relations 700 BC - AD 50 (BM Occ. Papers 97), London 1995, 223-239.

Morrison 1996 : J. Morrison, Greek and Roman Oared<br>Warships, 399-30, Oxford 1996.

Nowakowski 1996: W. Nowakowski, Das Samland in der römischen Kaiserzeit und seine Verbindungen mit dem römischen Reich und der barbarischen Welt, Marburg-Warszawa 1996.

Pare 1997 : Ch. Pare, La dimension européenne du commerce grec à la fin de la période archaïque. In : P. Brun, B. Chaume (dir.), Vix et les éphémères principautés celtiques. Les VIe-Ve siècles avant J.-C. en Europe centre-occidentale<br>(Actes Coll. Châtillon, 1993), Paris 1997, 261-286.

Pavolini 1996 : C. Pavolini, Mercato ostiense e mercato romano : alcuni contesti ceramici a confronto. In : A. Gallina Zevi, A. Claridge (dir.), 'Roman Ostia' revisited. Archaeological and historical papers in memory of Russel Meiggs, London 1996, 223-242.

Pearce 1995 : M. Peerce, Exchange northwards from peninsular Italy in the first millenium BC : the western Po plain and the alpine passes. In : J. Swaddling, S. Walker, P. Roberts (dir.), Italy and Europe : economic relations 700<br>BC - AD 50 (BM Occ. Papers 97), London 1995, 145-157.

Périchon 1996 : R. Périchon, Le commerce et la Loire au deuxième âge du Fer, Bulletin de la Diana, tome LV, n° 3, 1996, 223-244.

Prontera 1996 : F. Prontera, Les communications<br>maritimes. In : G. Pugliese Carratelli, Grecs en Occident,<br>Bompiani 1996, 201-208.

Ridgway 1996 : D. Ridgway, Relations de Chypre avec l'Occident pendant l'ère précoloniale. In : G. Pugliese Carratelli, Grecs en Occident, Bompiani 1996, 117-120.

Rigby 1995 : V. Rigby, Italic imports in late Iron Age Britain : a summary of the evidence from «Chieftain bu-<br>rials». In : J. Swaddling, S. Walker, P. Roberts (dir.), Italy and Europe : economic relations 700 BC - AD 50 (BM Occ. Papers 97), London 1995, 253-261.

Rigby 1995 : V. Rigby, J. Swaddling, M. Cowell, The Blandford forum group : are any Etruscan figures true finds<br>from Great Britain and Eire ? In : J. Swaddling, S. Walker, P. Roberts (dir.), Italy and Europe : economic relations 700 BC - AD 50 (BM Occ. Papers 97), London 1995, 107-130.

Rolley 1997 : C. Rolley, Les échanges. In : P. Brun, B. Chaume (dir.), Vix et les éphémères principautés celtiques. Les VIe-Ve siècles avant J.-C. en Europe centre-occidentale<br>(Actes Coll. Châtillon, 1993), Paris 1997, 239-242.

Sakl-Oberthaler 1994 : S. Sakl-Oberthaler, Die römischen Transportamphoren der Insula XXII in Flavia Solva. Schilder von Steier, 17, 1994, 8-64.

Salskov Roberts 1995 : H. Salskov Roberts, Imports into Denmark from Pre-Roman and Roman Italy. In : J. Swaddling, S. Walker, P. Roberts (dir.), Italy and Europe economic relations 700 BC - AD 50 (BM Occ. Papers 97), London 1995, 291-304.

Sheedy 1997 : K.A. Sheedy, Ch. Papageorgiadou-Banis,<br>Numismatic Archaeology (Oxbow Books Monograph for the<br>Australian Archaeological Institute in Athens), Oxford, 1997.

Shefton 1995 : B. Shefton, Leaven in the Dough : Greek and Etruscan imports NOrth of the Alps : the classical<br>period. In : J. Swaddling, S. Walker, P. Roberts (dir.), Italy<br>and Europe : economic relations 700 BC - AD 50 (BM<br>Occ. Papers 97), London 1995, 9-44.

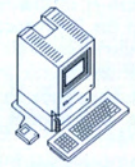

- Cette bibliographie élaborée sur un micro-ordinateur Apple est disponible sous forme de fichier électronique : - soit sous le logiciel d'origine (File-Maker Pro);
- soit sous forme de texte (rubriques classées dans l'ordre alphabétique).

Le fichier peut donc être utilisé de préférence sur un ordinateur de même marque, mais aussi, plus largement, par toute machine pouvant lire une disquette 3,5'.

. Les membres qui souhaitent recevoir cette bibliographie peuvent nous adresser une disquette 3,5' (accompagnée, pour la France, d'une enveloppe timbrée pour le retour). Ils doivent disposer, pour les utilisateurs Apple, du logiciel FileMaker Pro version 2.1 ou postérieure.

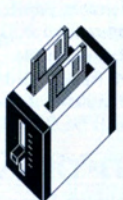

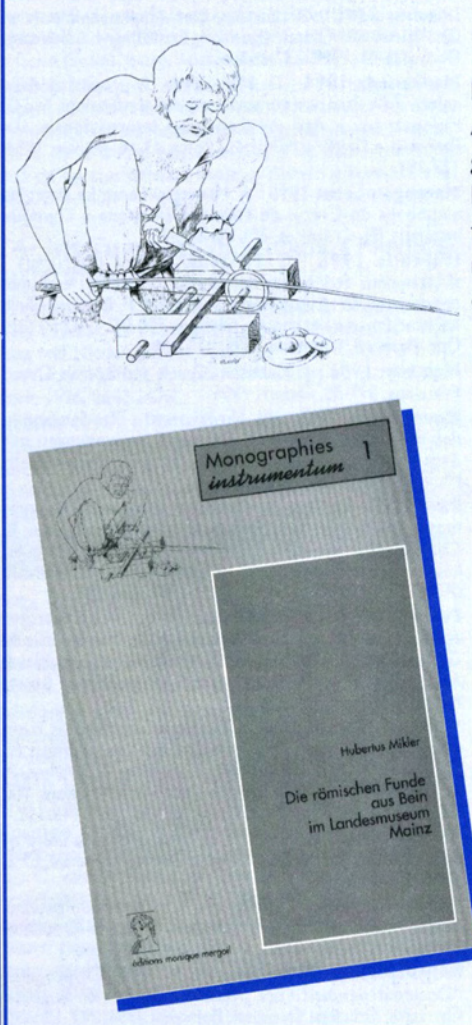

# Monographies Instrumentum

La nouvelle collection des Monographies Instrumentum, créée cette année par notre Association, est consacrée à la publication des travaux de ses membres. Le champ géographique est celui du monde antique (Europe et Méditerranée), aux Ages du Fer et à l'époque romaine (selon les régions, c. VIIIe s. av. n. ère - Ve s. de notre ère); les thèmes abordés se limiteront naturellement à l'artisanat antique et aux productions manufacturées de l'Antiquité. Les membres souhaitant proposer des manuscrits (individuels ou collectifs) à la publication sont invités à prendre contact avec *Instrumentum*.

premier volume paru :

## Die römischen Funde aus **Bein im Landesmuseum** Mainz

Catalogue illustré de plusieurs centaines d'objets antiques (militaires et civils) du Landesmuseum de Mayence, cet ouvrage apporte une masse de documentation considérable dans le domaine de la tabletterie antique et des ses multiples usages tout au long de la période romaine.

Un volume de 175 pages, 43 figures in-t., 69 planches h.-t., 5 cartes.

Prix: 249 FF + 35 FF de port/emb.

éditions monique mergoil **BP 10** F - 34530 montagnac

Volumes en préparation :

2• Cl.-A. de Chazelles-Gazzal Les maisons en terre de la Gaule méridionale (juillet 97) 3• F. Quesada Sanz El armamento ibérico. Estudio tipológico, geografico, funcional

y simbólico de las armas en la Cultura Ibérica (sept. 97)

4• M. Feugère, V. Serneels (dir.) Recherches sur l'économie du fer en Méditerranée nordccidentale (Actes de la tableronde de Lattes, 1996) (oct./nov. 97)

Stary 1995 : P.F. Stary, Italic and Etruscan imports in the Baltic Sea area and in the British Isles during the pre-Roman Iron Age : analogies, differences and backgrounds. In : J. Swaddling, S. Walker, P. Roberts (dir.), Italy and<br>Europe : economic relations 700 BC - AD 50 (BM Occ. Papers 97), London 1995, 93-106.

Swaddling 1995 : J. Swaddling, S. Walker, P. Roberts (dir.), Italy and Europe : economic relations 700 BC - AD<br>50 (BM Occ. Papers 97), London 1995.

Szabó 1995 : K. Szabó, Italian bronze vessels in Transdanubia before the Roman conquest. In : J. Swaddling, S. Walker, P. Roberts (dir.), Italy and Europe : economic<br>relations 700 BC - AD 50 (BM Occ. Papers 97), London 1995, 273-289.

Vagnetti 1996 : L. Vagnetti, Premiers contacts entre le monde égéen et la Méditerranée occidentale. In : G. Pugliese Carratelli, Grecs en Occident, Bompiani 1996,  $109 - 116$ 

Williams 1995 : D. Williams, Potter, Painter and Purchaser. In : Culture et Cité. L'avènement d'Athènes à l'époque archaïque, Bruxelles 1995, 139-160.

### 32• Mesure, pesage / Weights and measure

Chantraine 1995 : H. Chantraine, H.J. Schulzki, Bemerkungen zur kritischen Neuaufnahme antiker Masse und Gewicht. Saalburg Jahrb. 48, 1995, 129-138.

Feugère 1996g : M. Feugère, G. Depeyrot, M. Martin, Balances monétaires à tare fixe : typologie, métrologie, interprétation. Gallia 53, 1996, 345-362.

Santrot 1996 : J. Santrot, coll. de B. Derion, X. Dupuis, M. Fincker, Bronzes et fers de Dax, Landes. La cachette d'un «antiquaire-restaurateur» au IVe siècle ap. J.-C. Gallia 53, 1996, 251-343.

### 33 • Divers / Miscellanea

Allason-Jones 1996b : L. Allason-Jones, Roman military and domestic artefacts from Great Chesters. Arch. Aeliana 5e ser., XXIV, 1996, 187-214.

Amrein 1996 : H. Amrein, Le médaillon en plomb découvert «En Chaplix». Aventicum (Nouv. et inf. de l'Ass. Pro Aventico) déc. 1996 (3), 1-8.

Ankner 1996 : D. Ankner, Die Metall-Legierung des

spätkeltischen Ebers von Soulac-sur-Mer : eine besondere Art der Bronze-Korrosion im Boden. Arch. Korr. 26, 1996, 457-461.

Bailly 1997 : J.-Ch. Bailly, L'apostrophe muette. Essai sur les portraits du Fayoum, Paris 1997.

Barbera 1995 : M. Barbera, I materiali dell'Antiquarium del Museo Nazionale Romano: ultimi indagini, prime conclusioni. Archeologia Laziale XII, I. Quaderni di archeologia etrusco-italica 23, Roma 1995, 213-223.

Bird 1996 : J. Bird, Frogs from the Walbrook : a cult pot and its attribution. In : J. Bird, M. Hassall, H. Sheldon (dir.), Interpreting Roman London. Papers in memory of Hugh Chapman (Oxbow Monogr. 58), Oxford 1996, 119-127.

Bishop 1996 : M.C. Bishop, Finds from Roman Aldborough. A Catalogue of Small Finds from the Romano-British Town of Isurium Brigantum (Oxbow Monographs 65), Oxford 1996, 116 p.

Bolla 1996c : M. Bolla, Le necropoli delle ville romane di Desenzano e Sirmione. In : La fine delle ville romane : trasformazioni nelle campagne tra tarda antichità e alto medioevo. Iº Convegno Archeologico del Garda, Gardone Riviera (Brescia) 1995, Mantova 1996, 39-52.

Boudet 1996 : R. Boudet, Rituels Celtes d'Aquitaine (préf. de J. Guilaine), Paris 1996.

Brulet 1996 : R. Brulet, Dionysisch in der Unterwelt. Ein zullo-römsicher Bleisarkophag von Tournai. Antike Welt<br>27, 1996, 297-304.

Cool 1995 : H.E.M. Cool, G. Lloyd-Morgan, A.D. Hooley, Finds from the Fortress (The Archaeology of York. The small finds, vol. 17/10), York 1995.

Deschler-Erb 1996 : E. Deschler-Erb et al., Die Funde aus Metall. Ein Schrank mit Lararium des 3. Jahrhunderts<br>(Beitr. zum römischen Oberwinterthur. Vitudurum 7 = Mon. Kantonsarch. Zürich 27), Egg/Zürich 1996.

Doswald 1996 : C. Doswald, Die Eisenfunde. In : H. Koller, C. Doswald, Aquae Helveticae - Baden (Veröf. Ges. Pro Vindonissa 13), Brugg 1996, 136-184.

Doxiadis 1995 : E. Doxiadis, Portraits du Fayoum. Visages de l'Égypte ancienne, Paris 1995.

Dungworth 1997 : D. Dungworth, Iron Age and Roman copper alloys from Northern Britain. Internet Archaeol. 2, 1997.

Fischer 1995 : Ch. Fischer, J.G. Rabe, Untersuchung organischer Farbstoffe aus der CUT, Insula 37. Xantener Berichte 6, Köln 1995, 319-321.

Gill 1996 : D. Gill, M. Vickers, Bocchoris the Wise ad absolute chronology. Mitt. DAI Rom 103, 1996, 1-9.

Griffiths 1996 : R. Jackson, A new collyrium-stamp from Staines and some thoughts on eye medicine in Roman Lon-<br>don and Britannia. In : J. Bird, M. Hassall, H. Sheldon (dir.), Interpreting Roman London. Papers in memory of Hugh<br>Chapman (Oxbow Monogr. 58), Oxford 1996, 177-187.

Hahula 1996 : K. Hahula, Ein «Fürstengrab» ser jüngeren Kaiserzeit aus Bialecino (Balenthin). Studia Gothica, I, 1996, 129-151.

Künzl 1996d : E. Künzl, Anmerkungen zum Hortfund von Weißenburg. Germania 74, 1996, 453-476.

Meyer 1996 : M. Meyer, Bemerkungen zu einem spätlatènezeitlichen Trinkhorn aus Mardorf, Kr. Marburg-Biedenkopf. Germania 74, 1996, 538-549.

Meystre 1995 : C. Meystre, Le mobilier en os et en métal. In : P. Blanc et al., Recherches sur les quartiers<br>nord-est d'Aventicum. Fouilles 1991-1995. Bull. Pro Aventico 37, 1995, 89-104.

Prammer 1995 : J. Prammer, Römische Tonmasken aus Straubing. Das Arch. in Bayern 1995, 102-104.

Rehren 1995 : T. Rehren, A. Hauptmann, Silberraffina-<br>tions-Schlacken aus der CUT (Xanten), Insula 39 : mineralogische Untersuchung und archäometallurgische Interpretation. Xantener Berichte 6, Köln 1995, 119-137.

Ruiz 1996 : J. Ruiz de Arbulo, Altares domésticos y ritos orientales. Las árulas con lucernas adosadas. Cypsela XI, 1996, 117-124.

Schneider 1995 : G. Schneider, Untersuchung von zehn<br>Pigmentproben aus der CUT, Insula 37. Xantener Berichte 6, Köln 1995, 311-318.

Schucany 1996 : C. Schucany, Aquae Helvetica. Zum Romanisierungsprozess am Beispiel der römischen Baden (Antiqua 27), Basel 1996.

Van Kampen 1995 : I. van Kampen, Un puteale fittile dagli scavi Boni sulla Via Sacra. Arch. Classica XLVII, 1995, 233-243.

Vickers 1996 : M. Vickers, Rock crystal : the key to cut glass and diatreta. Journ. Rom. Arch. 9, 1996, 48-65.

von Carnap-Bornheim 1997 : C. von Carnap-Bornheim, Neue Forschungen zu den beiden Zierscheiben aus dem Thorsberger Moorfund. Germania 75, 1997, 19-99.

### **Agathangelus, Gelbgießer**

(S. I. Forts.)

Mit bislang 18 Stempeln auf drei hauptsächlichen Typen (Pinzetten, Modellierinstrumente und Pinselhalter; jeweils mit Varianten) und einer Streuung von Pompeji bis London lassen sich die Produkte der Werkstatt des Gelbgießers Agathangelus in ihrer weiten Verbreitung überaus deutlich Verfolgen (s. zuletzt E.Künzl, ANRW II 37,3, 2453). An einigen Fundorten sind zudem mehrfach formgleiche, aber ungestempelte Funde zutage getreten (Pompeji, Augst, Vindonissa. London), sodaß mit einer weit größeren abgesetzten Menge an diesen Kleingeräten zu rechnen ist, als es die gestempelten Fun-

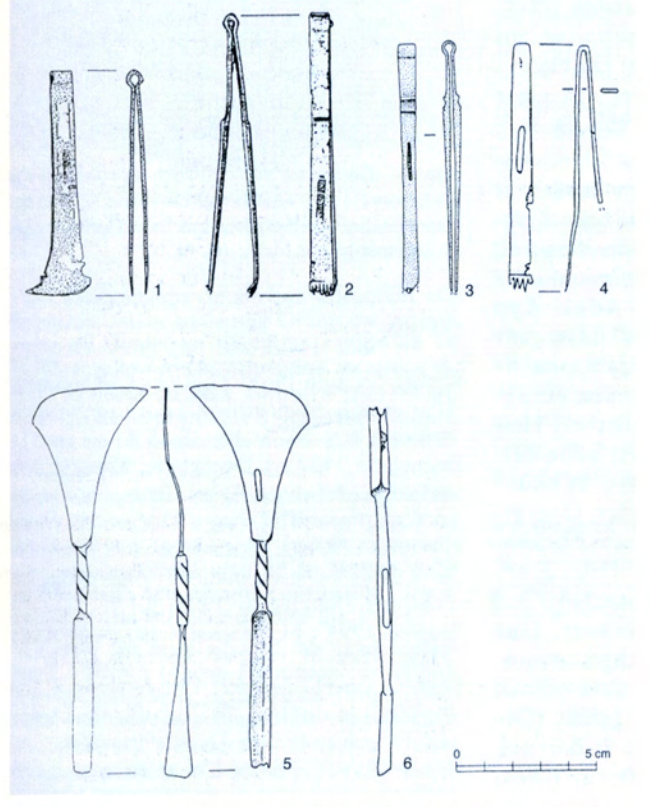

Abb. I - Gestempelte Kleingeräte des Agathangelus : I Magdalensberg; 2 Mainz; 3 Fréjus; 4 Augst; 5 Trier; 6 Vindonissa (1.5-6 Verf.; 2 RGZ Mainz; 3 M. Feugère; 4 S. Fünfschilling).

de vermuten lassen. Auf dem Magdalensberg in Kärnten konnte eine Pinzette (Abb.1, 1) aus einem abgebrannten Händlermagazin geborgen werden und gibt nun erstmals eine genauere Datierung in spättiberisch-frühclaudische Zeit, etwa 30-45 n. Chr. für die Produktionszeit der Firma. A. hat neue Typen entwickelt, die, soweit bislang bekannt ist, kaum Nachahmung gefunden. haben, mit Ausnahme eines Germ(anus ?) in Britannien (s. RIB II 3, Nr. 2433.5). Fundorte mit von A. gestempelten Produkten sind bislang: Pompeji (1), Magdalensberg (2), Fréjus (2), Poitiers (1), Augst (1), Vindonissa (3), Kempten (1), Mainz (2), Bonn (1), Trier (1), Echternach (1), London (2?); die Lokalisierung der Werkstatt wird in Gallien vorgeschlagen (Lyon oder Umfeld ?). Die derzeit in Druck befindliche Bearbeitung der A.-Funde (Carinthia I 187, Klagenfurt

> 1997) hat bereits zu interessanten Ergebnissen geführt, besonders die Hinzunahme der ungestempelten Parallelen ließ die Bedeutung der Werkstatt noch mehr hervorheben (so bereits S. Fünfschilling, |BerAugst 15, 1994, 190 ff.). Die vorliegende kurze Notiz soll vor allem dazu dienen. nach weiteren Parallelen Ausschau zu halten, da die Aufarbeitung diverser Museumsbzw. Grabungsbestände noch nicht in befriedigendem Maße vorangeschritten ist; durch die bereits eingelangten Anmerkungen ermutigt, wird an dieser Stelle eine Übersicht über die bekannten gestempelten Typen des A. geboten mit der Bitte um bekanntgabe weiterer gestempelter oder ungestempelter Parallelen. Eine eingehende typologische Betrachtung der Funde wird an anderer Stelle erscheinen.

> > K. Gostenčnik Liniengasse 9/3 A - 1060 Wien

Un ordinateur portable pour Instrumentum

(suite de la p. 1)

L'utilisation de l'informatique est désormais indispensable non seulement au chercheur qui veut gérer des informations numériquement importantes (bibliographie, collecde tions mobilier, ensembles

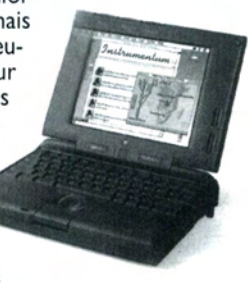

clos), mais aussi à l'auteur qui rédige un manuscrit destiné à la publication :<br>tous les éditeurs (et *Instrumentum* ne fait pas défaut à la règle) exigent désormais que les manuscrits soient saisis sur un support informatique, ce qui réduit d'autant le coût de la publication.

Pourtant, les archéologues, même professionnels, ont souvent du mal à obtenir de leurs employeurs le matériel qui leur permettrait de réaliser une étude qui ne soit pas directement<br>liée à leur contrat. C'est pourquoi *Jnstrumen-<br>tum* a fait l'acquisition d'un ordinateur portable. Celui-ci sera prêté, pour une durée de 3 à 6 mois, aux membres qui en feront la demande pour préparer un travail en rapport avec<br>les préoccupation de l'Association.

Il s'agit d'un MacIntosh de type PowerBook 140, équipé de 16 Mo de mémoire vive et d'un disque dur de 160 Mo. Cet ordinateur portable, qui dispose d'une certaine autonomie sur batterie, permet de travailler facilement sur le lieu-même de conservation du mobilier étudié. Il sera livré aux utilisateurs avec la version 3.1 du logiciel SYSLAT (@ M. Py), qui permet notamment de réaliser très facilement l'inventaire et l'exploitation statistique d'une série de petits objets de fouilles. Le manuel (Lattara 10) est également prêté avec l'ordinateur.

Les personnes intéressées par ce prêt gratuit, mais subordonné à quelques exigences contractuelles (document sur demande), sont invitées à prendre contact dès que possible avec Instrumentum, si possible par fax au 04 67 24 14 39. Les demandes seront traitées dans l'ordre d'arrivée, avec une préférence pour les projets débouchant sur une publication destinée à *Instrumentum*.

## Un atelier de verrier en milieu rural : **Cesson-Sévigné (Ille-et-Vilaine)** (suite de la page 1)

L'originalité de cet atelier réside d'abord dans son implantation, en milieu rural (alors que la plupart des autres ateliers connus se situent à la périphérie des villes); il faut dire cependant que le centre de Rennes antique n'est distant que de 7km. Mais l'atelier de Cesson-Sévigné semble avoir fait partie intégrante d'un établissement rural, à l'économie duquel il devait donc contribuer. Il y a là un aspect nouveau dans ce que l'on commence à comprendre (ou à reconstituer) de l'activité verrière en Gaule au IIIe s. de notre ère.

Le bâtiment abritant l'atelier forme un vaste rectangle de 12,30 x 8,20m. L'angle nord-ouest de cet espace est occupé par le cendrier du praefurnium desservant la partie chaude des thermes. Contre le mur occidental, trois fours circulaires ont été installés pour le travail des verriers. Leur diamètre va de 1.10 à 1.40m et l'un d'entre eux, au moins, a vu deux postes de travail, non contemporains, se succéder sur son pourtour.

Construits en fragments de tegulae, ces fours ont conservé une élévation de l'ordre d'une quarantaine de centimètres. Des gouttes de verre fondu, filets étirés et rebuts de taille réduite permettront de connaître, dans certaines limites, la nature de la production qui doit concerner essentiellement des récipients soufflés. La fabrication de vaisselle a pu être complétée par celle de verre à vitre : c'est ce que pourrait indiquer, dans la partie méridionale

de l'atelier, une trace fortement rubéfiée sur le sol qui peut avoir constitué une table de coulée des vitres.

L'étude de l'atelier, dont la fouille s'achève à peine, ne fait cependant que commencer. L'examen précis des structures et des séquences stratigraphiques, l'analyse des rebuts de fabrication, l'exploitation des analyses environnementales, permettront de mieux caractériser la production de ce nouvel atelier gallo-romain, et surtout de comprendre le rôle qu'a pu éventuellement jouer cet artisanat dans l'économie de l'établissement rural. Il s'agit, d'ores et déjà, d'une nouvelle pièce à verser au dossier, considérablement renouvelé ces dernières années. de l'activité verrière en Gaule romaine.

> D. Pouille AFAN Bretagne, 19 rue du Noyer F - 35000 Rennes tél. 02 99 86 04 77; fax 02 99 86 04 92

## Spätrepublikanische **Bronzegefäße oder Bronzehelme?**

### (S. I, Forts.)

Im folgenden möchten wir zwei Fälle darlegen. Im spanischen spätrepublikanischen Lager von Cáceres el Viejo wurden 1927 vermutlich zusammen vier kleine hohle vasenartige Gegenstände aus Bronze entdeckt, die von Günter Ulbert als Miniaturgefäße erklärt wurden (Ulbert 1984, 103, 221 f., Taf. 19: 116-119). Das zweite (Abb. I: I) trägt auf der Außenseite zwei Reihen eines Eierstabmusters. Ulbert führt zu diesem sowie zu den anderen keinen Vergleich an. Stellt man es jedoch auf den Kopf, wird klar, daß wir es mit dem Scheitelknauf eines etruskischitalischen Helmes zu tun haben. Helme mit vergleichbaren Knäufen wurden unter

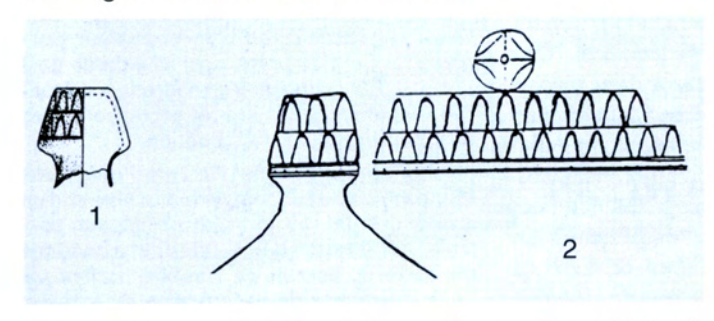

Abb. I - Scheitelknäufe der etruskisch-italischen Helme aus Cáceres el Viejo (I) und Benicarló (2). M. 1/2.

anderem in Benicarló und Hoya de Santa Ana in Spanien entdeckt (Abb. 1: 2; Garcla-Mauriño Múzquiz 1993, fig. 5; 16). Der Knauf aus dem Lager von Cáceres el Viejo, dessen Ende um 80 v. Chr. angesetzt wird (Ulbert 1984, 194), ist insofern von Bedeutung, als dort keine anderen Helmfunde bezeugt sind.

Zwischen den beiden Weltkriegen kam in der Nähe des Ortes Kappel im Land Baden-Württemberg ein großer Hortfund zutage, der 1959 von Franz Fischer vorbildlich publiziert wurde. Unter den Funden befand sich ein ursprünglich gewölbtes Bronzeblechfragment mit verzierter Zone: einem breiten mittleren und zwei schmalen randlichen Streifen (Fischer 1959, 26, Taf. 9: 30). Der breite Streifen ist mit einem Fischgrätenmuster und einem Rechteck mit Diagonalen gefüllt, die beiden schmalen mit je zwei Punktlinien (Abb. 2: 1). Fischer glaubte, das Fragment stamme von einem Metallgefäß. In seiner Rezension der Fischer-Publikation (Germania 42, 1964, 311) hat Aladár Radnóti vermerkt, daß das Bruchstück mit Sicherheit von einer Pfanne vom Typ Aylesford stammt. Diese Deutung wurde allgemein anerkannt und ist bis heute in Geltung geblieben (Werner 1978, 17, Nr. 15; Feugère, De Marinis 1991, 108, Nr. 5; Wieland 1996, 100 f., 209, Taf. 8: 4).

Eine solche Deutung des Blechfragmentes von Kappel wird jedoch kaum das Richtige treffen. Zum einen ist die Länge des Zierbandes (mehr als 27,7 cm) im Vergleich zu den Zierbändern auf den Pfannen vom Typ Aylesford (Feugère, De Marinis 1991, 108 ff., Liste 3) wesentlich größer. Zum anderen sind die Zierbänder der Pfannen, die aus verschiedenen Varianten des Fischgrätenmusters bestehen, in keinem uns bekannten Fall dem Zierband auf dem Blechfragment völlig gleich. Sie haben nie zwei schmale, mit Punktlinien gefüllte Randstreifen. Am häufigsten besteht das Zierband einer Aylesford-Pfanne aus zwei Randstreifen schräger Striche und einem Mittelstreifen aus zwei Punktlinien (z.B. Feugère, De Marinis 1991, fig. 11; Abb. 2: 3) oder aus einer Querstrichlinie (z.B. Salzani 1987, fig. 4: 3; Abb. 2: 4).

> Worum handelt es sich dann beim Fragment von Kappel, wenn nicht um eine Pfanne vom Typ Aylesford? Es ist ganz sicher das Bruchstück eines etruskisch-italischen Helmes mit Scheitelknauf und Wellenranke oder Dreiekken auf dem Nackenschutz. Die Zier-

bänder dieser Helme sind manchmal aus drei Streifen zusammengesetzt. Der mittlere ist breit und mit Fischgrätenmuster verziert, die randlichen sind schmal und mit je zwei Punktlinien gefüllt (Déchelette 1927, 668, fig. 489: 2; Barruol, Sauzade 1969, fig. 10; 19: d; Raev, Simonenko, Treister 1991, fig. 27; 30; 32; Abb. 2: 2). Auf mindestens drei Helmen dieser Art befindet sich auch das Motiv eines Rechteckes mit Diagonalen (Jacobsthal 1944, pl. 89: 150; Garcla-Mauriño Múzquiz 1993, fig. 16; 22).

Der neue etruskisch-italische Helm von Kappel ist für die Chronologie der Helme mit Wellenranke oder Dreiecken nicht ohne Belang. Er stammt aus einem Hortfund der Stufe LT D1 und bestätigt somit die späte Datierung der Helme mit Wellenranke in das späte 2. und frühe 1. Jh. v. Chr. (Schaaff 1988, 321 f.; Egg 1992, 428; Feugère 1994, 37). Gleichzeitig stellt er die frühe Datierung der Helme mit Dreiecken am Nackenschutz in die zweite Hälfte des 4. und an den Anfang des 3. Jhs. v. Chr. (Raev, Simonenko, Treister 1991, 467) in Frage.

> Dragan Božič Inštitut za arheologijo ZRC SAZU Gosposka 13 SI-1000 Ljubljana tel. +386 61 1256068 fax: +386 61 1255253

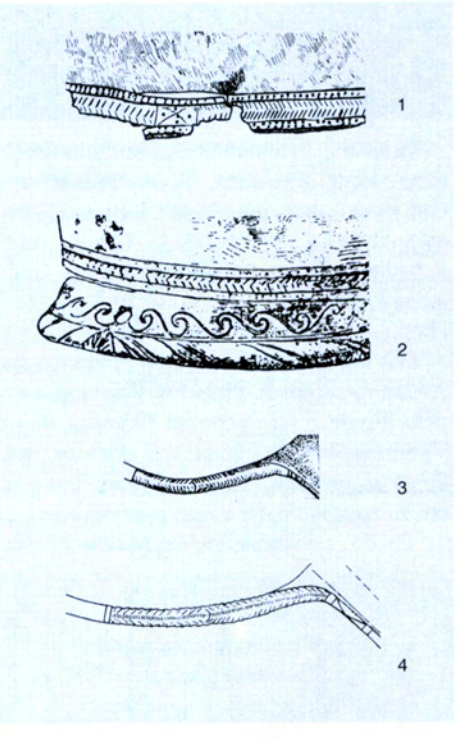

Abb. 2 - Zierbänder der etruskisch-italischen Helme aus Kappel (1) und Les Martres-de-Veyres (2) und der Pfannen vom Typ Aylesford aus Saint-Germainmont (3) und Valeggio sul Mincio (4). M. 1/3.

### Literatur

Barruol, Sauzade 1969 : G. Barruol, G. Sauzade, Une tombe de guerrier à Saint-Laurent-des-Arbres (Gard). Riv. St. Lig. 35, 15 ff.

Déchelette 1927 : J. Déchelette, Manuel d'archéologie... 4, Second Age du fer ou Èpoque de La Tène (Paris 1927).

Egg 1992 : M. Egg, Spätbronze- und eisenzeitliche Bewaffnung im mittleren Alpenarum. In: Die Räter. I Reti (Bozen 1992) 401 ff.

Feugère 1994 : M. Feugère, Casques antiques (Paris 1994).

Feugère, De Marinis 1991 : M. Feugère, R. De Marinis, Les poêlons. In : La vaisselle tardorépublicaine en bronze (Dijon 1991) 97 ff.

Fischer 1959 : F. Fischer, Der spätlatènezeitliche Depot-Fund von Kappel (Kreis Saulgau) (Stuttgart 1959).

Garcla-Mauriño Múzquiz 1993 : J. Garcla-Mauriño Múzquiz, Los cascos de tipo Montefortino en la PenÍnsula Ibérica. Complutum 4, 95 ff.

Jacobsthal 1944 : P. Jacobsthal, Early Celtic Art (Oxford 1944).

Raev, Simonenko, Treister 1991 : B. A. Raev, A. V. Simonenko, M. Ju. Treister, Etrusco-Italic and Celtic Helmets in Eastern Europe. Jb. Röm .-Germ. Zentmus. Mainz 38/2, 465 ff.

Salzani 1987 : L. Salzani, La tomba 4 della necropoli di Valeggio sul Mincio (Verona). In: Celti ed Etruschi nell'Italia centro-settentrionale dal V secolo a.C. alla romanizzazione (Bologna 1987) 271 ff.

Schaaff 1988 : U. Schaaff, Etruskisch-römische Helme. In: Antike Helme (Mainz 1988) 318 ff.

Ulbert 1984 : G. Ulbert, Cáceres el Viejo. Ein spätrepublikanisches Legionslager in Spanisch-Extremadura (Mainz am Rhein 1984).

Werner 1978 : J. Werner, Zur Bronzekanne von Kelheim. Rückblick und Ausblick. Bay. Vorgeschbl. 43, 1 ff.

Wieland 1996 : G. Wieland, Die Spätlatènezeit in Württemberg (Stuttgart 1996).

## Etui ajouré de Dehlingen (Bas-Rhin)

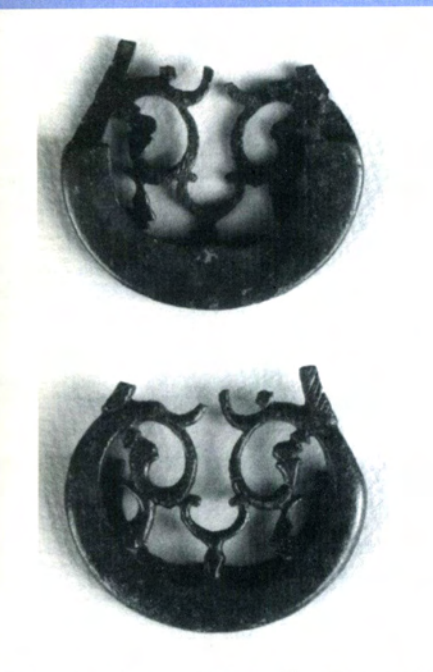

Fig. I - Etui ajouré de Dehlingen (Bas-Rhin). Ech. 2/3.

Les prospections de surface effectuées ces dernières années au lieu-dit Orling, sur la commune de Dehlingen (Bas-Rhin), ont livré un mobilier gallo-romain échelonné du début du ler s. au début du Ve s. de notre ère : il s'agit d'un habitat rural antique à occupation longue, comme on en connaît de nombreux exemples dans la région.

Parmi le mobilier de ce site se trouve un objet en bronze qu'il a paru intéressant de communiquer aux lecteurs du Bulletin Instrumentum: une bouterolle ajourée en bronze, large de 52mm (L. act. 49mm) constituant l'extrémité d'un étui finement travaillé (fig. 1 et 2).

La série des étuis ajourés, fabriqués notamment à Baden (Aquae Helveticae) en Suisse, comme l'indique la signature de l'artisan Gemellianus relevée sur certains modèles, est principalement diffusée en Suisse, entre le Lac de Constance et le Léman, c'est-à-dire aux environs immédiats de la zone de production<sup>1</sup>. Bien connus sur le limes rhéno-danubien, ces objets sont nettement moins répandus en France, où l'on ne pouvait citer jusqu'à présent que les découvertes de Strasbourg, du Musée de Mulhouse, de Beaumotte-les-Pins (Hte-Saône), Mandeure (Doubs) et Chanaz (Savoie). Ainsi, la découverte de Dehlingen ne modifie pas fondamentalement la distribution des étuis ajourés telle que l'ont fait connaître les différents travaux de L. Berger, mais elle apporte une nouvelle pièce au dossier des relations commerciales entre l'Alsace et les régions voisines. La diffusion de ces objets composites (bronze et bois ? cuir ? pour l'étui; fer et bois ? os ? pour l'instrument qu'on

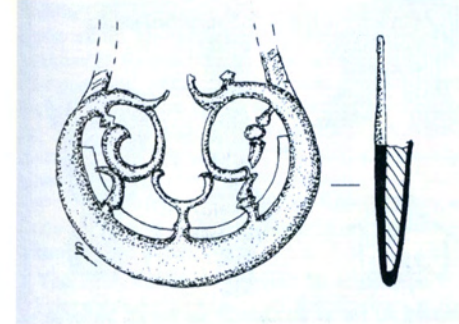

### Fig. 2 - Etui ajouré de Dehlingen (Bas-Rhin). Ech. 2/3

## **Gestempelte** römische Ahlen

In Bulletin *Instrumentum* 4, 1996, 13 hat Eckhard Deschler-Erb einen mutmasslichen Geschossbolzen aus Augusta Raurica mit vier Stempeln publiziert. Er meinte, das Stück auch als eine Ahle oder ein Pfriem deuten zu können. Ich glaube, die zweite Deutungsmöglichkeit ist die richtige.

In den Limeskastellen Zugmantel und Saalburg wurden mehrere vergleichbare Spitzeisen entdeckt (Pietsch 1983, 39 f., 102, Taf. 12 : 275, 276, 284, 285, 286). Sie kommen den Typen 3a und 4a der Ahlen nach Manning nahe (Manning 1985, 40, fig. 9 : 3a, 4a, pl. 16 : E9, E10). Eines davon aus Zugmantel (hier Abb. I : I) trägt zwei unleserliche Stempel. Aus der

Saalburg stammen noch zwei Spitzeisen anderer Formen mit Stempeln (Pietsch 1983, 101 f., Taf. 12: 271, 279). Auf einem (Abb. I: 3) ist der Stempel abgerostet und auf dem zweiten (Abb. I: 2) befinden sich zwei Stempel; einer davon lautet ROS..CVS.

Auch im Fluß Kupa bei Sisak in Kroatien wurde ein Spitzeisen mit einem Stempel entdeckt (Abb. I : 4; Hoffiller 1911, 153, sl. 14; Koščevic, Makjanić 1995, 18, 85, pl. 32; 306). Es gehört zum Typ 2 der Ahlen nach Manning (1985, 40, fig. 9 : 2; pl. 16 : E7). Obwohl die Ahle sehr

devait y ranger) illustre aussi le succès d'une production relativement originale, certainement préciée pour sa grande qualité d'exécution.

> Paul Nusslein 32 rue des Alliés F - 67970 Oermingen

1/ L. Berger, Die Thekenbeschläge des Gemellianus von Aquae Helveticae und verwandte Beschläge. In : Handel und Handwerk im römischen Baden, Baden 1983, 13-42. En dernier lieu : L. Berger, Thekenbeschläge aus Aventicum. In : F.E. Koenig, S. Rebetez (dir.), Arculiana. Recueil d'hommages offerts à Hans Bögli, Avenches 1995, 123-138.

### **Diplômes** universitaires (pour la numérotation des thèmes : v. page 2)

#### **DIPLOMES UNIVERSITAIRES EN COURS**

2, 13• Sarah Darnborough, Quarrying and stone use of the Cadeby Formation (University of Sheffield; Dept. Archaeology and Prehistory, West Court, 2 Mappin Street, Sheffield, S1 4DT).

4• Frances Petty, An assessment of Iron Age and Roman horticulture (University of York).

18• Katharina von Kurzynski, Essen un Trinken in der Hallstattzeit : Speise- und Trankbeigaben und ihr Kontext (Mag., Univ. Marburg./L., Prof. O.H. Frey).

19• Christopher Lemke, Analysis and reconstruction of Roman glass (University of Sheffield; Dept. Archaeology and Prehistory, West Court, 2 Mappin Street, Sheffield, S1 4DT).

gut erhalten ist (Flußfund !), ist der Stempel schwer lesbar. Nach Hoffiller ist er vielleicht als CRESCES zu lesen. Dragan Božič

Znanstvenoraziskovalni center SAZU Inštitut za arheologijo, Gosposka 13 SI - 1000 Ljubljana (Slovénie)

#### Literatur:

Hoffiller 1911 : V. Hoffiller, Oprema rimskog vojnika u prvo doba carstva. Vjesnik Hrvatskoga arheoloskoga drustva 11, 1910-1911.145 ff.

Koščevic, Makjanić 1995 : R. Koščevic, R. Makjanić, Siscia, Pannonia Superior (BAR S-621), Oxford 1995.

Manning 1985: W.H. Manning, Catalogue of the Romano-British iron tools, fittings and weapons in the British Museum, London 1985

Pietsch 1983 : M. Pietsch, Die römischen Eisenwerkzeuge von Saalburg, Feldberg und Zugmantel. Saalburg-Jahrb. 39, 1983, 5 ff.

Abb. I - Spitzeisen mit Stempeln. I, Zugmantel; 2, 3, Saalburg; 4, Fluß Kupa bei Sisak. M.: 1/2.  $\circ$  - $\circ$ 

> 19, 22• Axelle Comte, La verrerie gallo-romaine dans le Jura (Maîtr., Univ. Dijon, Prof. G. Sauron).

> 21 · Gabriele Amann-Ille, Studien zum Trachtschmuck am Übergang von der Späthallstatt- zur Frühlatènekultur im Raum Champagne bis Mittelrhein (Diss., Univ. Marburg./L., dir. Prof. O.-H. Frey).

> 21• Hélène Hautenauve, Les torques d'or su second Age du Fer en Europe (thèse, Univ. Poitiers, Profs. G. Nicolini et P. Northover).

> 21 · Carola Groebl, Mittellatènezeitliche Gürtelketten in Mitteleuropa (Magist., Univ. Marburg./L., dir. Prof. O.-H. Frey).

> 22• G. Carr, The Romanization of the Body (University of Cambridge).

> 22• Thilo Warnecke, Anhängerschmuck der vorrömischen Eisenzeit im Alpengebiet (Diss., Univ. Marburg./L., dir. Prof. O.-H. Frey).

> 22, 33• Sarah Keegan, Status of Women in Romano-British Society, comparisons of male and female burial evidence (University of Sheffield; West Court, 2 Mappin Street, Sheffield, S1 4DT)

> 24 • Patricia Anne Baker, Roman military medical care on the Rhine, Danube and British frontiers from the First to Third Centuries AD (University of Newcastle upon Tyne; Dept. of Archaeology, Newcastle upon Tyne, NEI 7RU)

> 27• Nicole Plümer, Keltisches Pferdegeschirr (Diss., Univ. Marburg./L., dir. Prof. O.-H. Frey).

> 31 • Abdeslam Habschi, Recherches sur le commerce maritime de l'Afrique romaine (thèse, sujet déposé en 1994, Univ. Lille 3, Prof. A. Muller).

> 31 · Elise Marlière, Amphores, outres et tonneaux. Recherches sur l'histoire économique de la Gaule septentrionale (thèse, sujet déposé en 1995, Univ. Lille 3, Prof. A. Muller et F. Laubenheimer).

## **Diplômes** universitaires (suite de la page 11)

### **DIPLOMES UNIVERSITAIRES SOUTENUS**

3. 3. R. Risy, Römerzeitliche Brennöfen in Noricum (Diplomarbeit, Univ. Wien1994, Prof. F. Krinzinger).

10. Ch. Öllerer, Die Kenntnis des Lesens und Schreibens im römischen Österreich unter besonderer Berücksichtigung des archäologischen Materials (Dissertation, Univ. Wien, 1996, Prof. E. Weber).

II • Laurence Benquet, Etude d'un lot de marques d'amphores provenant de Vieille-Toulouse (Hte-Garonne) (maîtrise, Univ. Toulouse, Prof. C. Domergue, 1994).

15• C. Mezzacasa, Etude stylistique et iconographique de 13 bronzes figurés d'époque romaine du Musée Saint-Raymond : Jupiter et Mercure (maîtrise,<br>Univ. Toulouse, Prof. C. Domergue, 1994).

15, 29• Kenneth D.S. Lapatin, Greek and Roman Chryselephantine Statuary (thesis, Univ. of California, Berkeley, Prof. A. Stewart, 1994).

16• Laure-Anne Martinez-Sève, Les figurines hellénistiques de Suse. Contribution culturelle de Suse aux époques hellénistique et parthe (thèse, Univ. Paris I, dir. J.-L. Huot).

18• Dirk Vorlauf, Die etruskischen Bronzeschnabelkannen (Diss., Jahr unbek., Univ. Marburg./L., Prof. O.-H. Frey).

19. M. Laubenberger, Porträts auf römischen Zwischengoldgläsern mit zweifelhafter Authentizität (Dissertation, Univ. Wien 1994, Prof. unbek.).

21. B. Keminger, Der römische Schmuck aus dem Museum Lauriacum (Diplomarbeit, Univ. Wien, 1995, Prof. H. Ubl).

22. M. Haunold, Die zivile Männertracht auf den Grabsteinen Binnennoricums (Diplomarbeit, Univ. Wien, 1995, Prof. H. Ubl).

22• Hélène Hautenauve, L'orfèvrerie de La Tène finale : les torques tubulaires (DEA, Univ. Poitiers, Prof. G. Nicolini, 1996).

22. H. Helgert, Die Grabfunde und die weibliche Totentracht der Caka Kultur (BZ D/HA Al-<br>Übergangsperiode) aus Zurndorf, Bgld. (Diplomarbeit, Univ. Wien, 1994, Prof. G. Trnka).

22• Kari Kunter, Untersuchungen über die sogenannten Schichtaugenperlen und ihren Kontext (Habil., Jahr unbek., Univ. Marburg./L., Prof. O.-H. Frey).

22. H. Sedlmayer, Die römerzeitlichen Fibeln von Wels/Oberösterreich (Diplomarbeit, Univ. Wien, 1994, Prof. F. Krinzinger).

24. E. Hauff, Die medizinische Versorgung von Carnuntum (Diplomarbeit, Univ. Wien, 1996, Prof. W. Jobst).

25• D.W.W. Stevenson, Heron's Cheiroballistra. Constructions and dimensions (BA, Univ. London, 1995).

27. Bojanowsky 1994: V. J. Bojanowsky, Römische Geschirrfunde und Wagenteile von Reitund Zugpferden aus Lauriacum (Diplomarbeit, Univ. Wien, 1994, Prof. H. Ubl).

**Couvercles d'amphores** gauloises estampillés

Cette note n'a d'autre but que de signaler l'existence d'une catégorie d'objets fabriqués en série dans des ateliers de Gaule méridionale : de simples couvercles de forme cylindrique, en pâte beige à ocre, bien épurée, pouvant éventuellement comporter soit à l'extérieur, soit à l'intérieur, une marque estampée avant cuisson. Nous connaissons actuel-

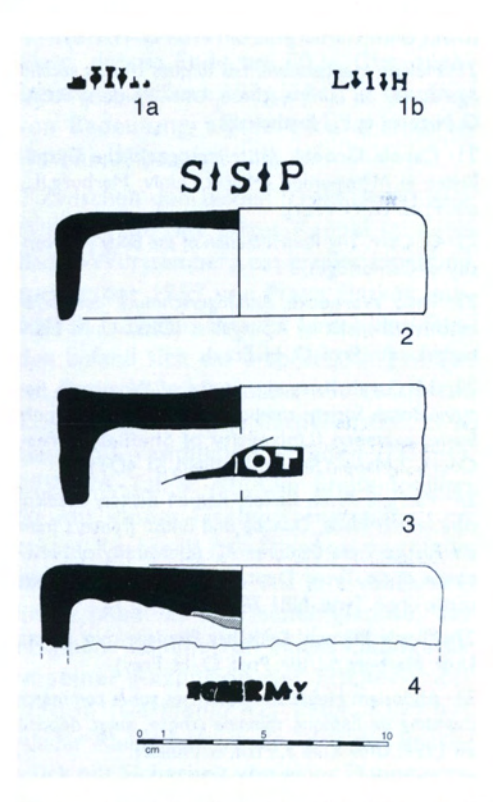

Fig. I - Couvercles d'amphores et leurs estampilles : 1-3, Toulon; 4, Arles. Ech. 1/3.

lement quatre marques sur des objets de ce  $type (fig. 1):$ 

la et b : L.I.H, lettres séparées par des hederae : 2 ex. à Toulon (Var) dans un contexte du port de la fin du lle s. (Brun et al. 1992, 129) ; I ex. sur couvercle sur la villa romaine de Logis-Deprat à Sanary<br>(Var) (Bérato et al. 1986, 142, fig. 7, 4).

2 : S.S.P., lettres séparées par des hederae : 2 ex. à Toulon (Var) (Brun et al. 1992, 131, fig. 5, 1).

3 : [...] DOT : 2 ex. à Toulon (Var) dans des contextes du lle et de la fin du IIIe s. (Brun et al. 1992, 131, fig. 5, 2).

4 : FC..RMY (?) : marque fortement imprimée et donc peu lisible, notamment au début : plusieurs ex. dans le Rhône en Arles (B.-du-Rh.).

Ces couvercles ont un diamètre interne (env. 11-14cm) compatible avec celui de nombreux cols d'amphores, notamment les modèles gaulois à fond plat sur lesquels on pouvait les utiliser pour protéger le contenu d'une amphore ouverte, destinée à une consommation rapide. Les ateliers dont ils sont sortis sont vraisemblablement les mêmes que ceux qui ont produit régionalement des amphores vinaires aux lle et llle s. de notre ère, mais on<br>manque encore de données sur l'exportation éventuelle de ces couvercles dans la vallée du Rhône ou au-delà. Nous remercions donc par avance les lecteurs qui auraient connaissance de tels couvercles estampillés de bien vouloir les faire connaître.

> Pierre Abauzit 13 rue Simone Weil 34500 Béziers

#### Bibliographie

Bérato et al. 1986 : J. Bérato, M. Borréani, P. Lecacheur, M. Pasqualini, J. et Y. Rigoir, J.-M. Theveny, Fouilles récentes à Toulon (Var) [quartier Besagne, 1985-1986]. Doc. Arch. Mérid. 9, 1986, 135-166.

Brun et al. 1992 : J.-P. Brun, P. Lecacheur, M. Pasqualini, Les amphores du port antique de Toulon (Telo Martius). In : F. Laubenheimer (dir.), Les amphores en Gaule : production et circulation (ALUB 474), Paris 1992, 123-131.

28. Fuhrmann 1996 : E. Fuhrmann, Zu den etruskischen Musikinstrumenten (Diplomarbeit, Univ. Wien, 1996, Prof. F. Brein).

29. K. Gostencnik, Die Kleinfunde aus Bein vom Magdalensberg, gedrehte und geschnitzte Funde aus Knochen und Geweih (Diplomarbeit, Univ. Wien, 1996, Prof. G. Piccottini).

30• Eric Binet, Urbanisme et architecture dans un quartier antique d'Amiens. L'exemple de l'insula 15 (DEA, Univ. Lille 3, Prof. A. Muller, 1996).

30. K. Koller, Die Marmorwandvertäfelung aus der Nord-Ostecke der Temenoshallen des sog. Serapeion in Ephesos (Diplomarbeit, Univ. Wien1995 Prof. H. Thür).

30• V. Zwald, Bibracte, la Maison I du Parc-aux-Chevaux, matériaux et techniques de construction des états maçonnés (Mém. licence, Univ. Lausanne, Prof. D, Paunier, 1996).

30• S. Zimmermann, La villa gallo-romaine d'Orbe-Boscéaz (VD) : les éléments d'architecture travaillés (Mém. licence, Univ. Lausanne, Prof. D, Paunier, 1996).

31 . H. Liko, Studien zu Amphoren aus Velia (4 .- I. Jh. v. Chr.) (Diplomarbeit, Univ. Wien 1997, Prof. F. Krinzinger).

31. B. Woyotek, Imperium Romanum und Regnum Parthicum von 30 v. Chr. bis 224 n. Chr. (Diplomarbeit, Univ. Wien1996, Prof. G. Dobesch).

33. W. Klimesch, Haus I, Funde aus einem Aguntiner Wohngebäude, Grabungskampagnen 1991 und 1992 (Diplomarbeit, Univ. Innsbruck 1995, Prof. unbek.).

33. R A. Rauchenwald, Zivilstadt- Carnuntum -Insula Funde der Ausgrabungen 1986-1990 VI. (Diplomarbeit, Univ. Wien1995, Prof. unbek).

33. B. Samonig, Die archäologische Sammlung von Rudolf Egger im Landesmuseum Klagenfurt/Kärnten und im Heimatmuseum Möderndorf bei Hermagor/ Kärnten (Diplomarbeit, Univ. Wien1996, Prof. A. Lippert).

NB : Instrumentum s'efforçant de tenir cette rubrique à jour dans chaque Bulletin, les membres qui pourront nous permettre de l'enrichir ou de l'améliorer seront les bienvenus. Une version plus complète (notices publiées depuis le Bulletin n°1) et mise à jour en permanence peut être consultée sur le serveur Internet d'Instrumentum.

vient de paraître: Anika Duvauchelle L'é... Tas d'enclumes ou : le monde enchanteur des enclumes

(Musée du fer et du chemin de fer de

Vallorbe, Grandes Forges 11, Case postale 93, CH 1337 Vallorbe). Du 28 juin au 3 novembre 1996

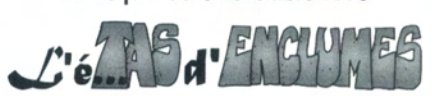

ou le monde enchanteur des enclumes

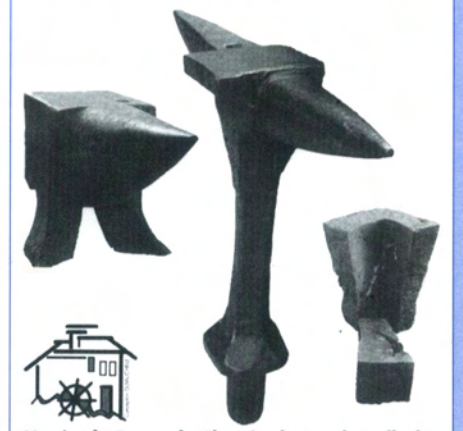

Musée du Fer et du Chemin de Fer de Vallorbe

### La Bibliographie Instrumentum un outil de recherche à découvrir (suite de la page 1)

La Bibliographie *Instrumentum* qui paraît dans cha-<br>que livraison depuis la création du Bulletin est en fait un extrait automatique d'une importante base de données, qui compte à ce jour près de 7000 références classées. Cette base pouvant être adressée gratuitement à tous les membres de l'Association, il n'est pas inutile d'en détailler ici le fonctionnement (au demeurant très simple) et les multiples avantages

bibliothèques où le nom d'auteur, le titre..., etc., font<br>souvent l'objet de champs distincts. Il s'agit là en fait d'une utilisation optimale du logiciel-support, FileMaker Pro (© Claris), qui autorise des interrogations disjointes sur un seul champ, y compris à partir des premières lettres d'un mot, ou de plusieurs mots séparés par un espace : la fiche d'exemple (fig. I) pourra être retrouvée en recherchant : «des-

| Egg/Zürich 1996.                                                                                                    |                                                                                                    |                                                                                                    |                                   |                                                                                                    |
|----------------------------------------------------------------------------------------------------|----------------------------------------------------------------------------------------------------|----------------------------------------------------------------------------------------------------|-----------------------------------|----------------------------------------------------------------------------------------------------|
| généralités<br>2 mines carrières<br>3 ateliers<br>4 outillage<br>ĸ<br>5 sidérurgie / trav. du fer [2] 15 stat. bronze<br>6 tray, du bronze<br>7 trav. cuir<br>8 sparterie / textile<br>9 argenterie | $\Box$ 11 estampilles<br>12 graffites, inscr.man.<br>13 sculpt. pierre<br>14 sculpt. bois<br>16 stat. t. cuite<br>$\boxtimes$ 17 ameublement<br>$\times$ 18 vaisselle métal<br>19 vaisselle verre | 21 bijoux<br>⊠ 22 parure, vêtement<br>X 23 obj. toilette<br>24 instr. médicaux<br>$\times$ 25 armement<br>$\mathbb{X}$ 26 équip, militaire<br>$\times$ 27 char attelage<br>28 instr. musique |                                   | Déjà annoncé dans le Bull. Instrumentum<br>Prochain Bull, Instrumentum<br>×<br>$\geq$ 30 construction, bâtiment<br>31 commerce<br>$\Box$ 32 mesure / pesage<br>$\boxtimes$ 33 divers |
| ⊠<br>10 instr. écriture                                                                                                    | 20 lampes éclairage                                                                                                    | 29 obj. bois/ os / corne / ivoire                                                                                                    |                                   |                                                                                                    |
| période<br>mots vaisselle Biberist passoire puisoir simpulum bassin situle coupe<br>clés                                                                                                    | □Ha □LT □ Class. ⊠ Ht-Emp. □ Bas-Emp. □ HMA<br>amphore skyphos balsamaire lanterne lampe Thekenbeschlag<br>miroir amulette bracelet bague glaive cingulum cuirasse harnais                        |                                                                                                    | Carte de répartition<br>63.64.47. | Casseroles de type Biberist :<br>choix<br>22. fig. 8: Thekenbeschläge:                                                                                                    |
|                                                                                                    | Etude de base pour : casseroles de type Biberist; petits objets d'habitat;                                                                                                    |                                                                                                    |                                   | 6811<br>numéro                                                                                                    |

Fig. I - Exemple de fiche bibliographique sur FileMaker pro : un seul champ de texte, mais de nombreuses cases de classement thématique, divers formats d'affichage et des boutons.

*Instrumentum* répertorie, on le sait, tous les ouvrages ou articles parus depuis 1994 (inclus) et pouvant concerner soit l'artisanat antique en général, soit l'un des 32 thèmes définis par l'Association. La base de données générale comporte naturellement des références plus anciennes, mais elle est loin d'être exhaustive pour ces périodes. Concrètement, le chercheur qui rédige un manuscrit sur micro-ordinateur peut ouvrir la base de données bibliographique «en ligne», effectuer les recherches nécessaires selon ses besoins, et copier les références utiles dans la bibliographie de son étude en cours, sans avoir à ressaisir les références, par un simple «copier-collers. Il s'agit là non seulement d'un gain de temps,<br>mais aussi et surtout d'une procédure qui limite<br>considérablement les causes d'erreur inhérentes à toute saisie manuelle.

Examinons maintenant en détail les différents champs de la fiche et les possibilités offertes par la base de données. L'existence d'un champ unique pour la référence pourra surprendre les habitués des

### **Current research:**

**Roman Military Medical Care** on the Rhine, Danube and British **Frontiers from the First to Third Centuries AD** 

Most of our knowledge pertaining to Roman military medical care comes from literary and epigraphic studies, yet finds of medical instruments found within Roman forts and archaeological excavations of buildings identified as hospitals need to be examined more closely to determine the quality of the medical care provided for the soldiers. My thesis is mainly a comparison of medical instruments and 'hospital' buildings from forts of the Roman frontiers (concentrating on the frontiers of the Rhine, Danube and Britain).

The main questions I wish to address are to I) determine the quality of the doctors and 2) the quality of care provided for the military. A suffit de cocher la ou les cases désirées. Deux champs, distinguant les références déjà publiées dans le Bulletin de celles qui doivent encore être annoncées, servent à l'établissement automatique du fichier qui apparaît dans chaque livraison.

On note ensuite des champs chronologiques qui permettent, en cas de besoin, de limiter la recherche à une seule période pour un thème donné (par<br>exemple : 22 parures & Hallstatt). La description du contenu de la référence bibliographique peut ensuite être complétée dans un champ de mots-clés, entièrement libre (pas de thésaurus contraignant); une commande «index» permet cependant de savoir instantanément quels sont les mots-clés saisis jusqu'à ce jour dans le champ. Comme tous les champs alphanumériques de la fiche, l'espace affiché (trois lignes

comparative study would demonstrate whether there was a difference in the medical care provided for the Roman legionary and auxiliary units. Such an examination would point to whether similar medical instruments were available for both units. Such an examination could point to whether similar medical instruments were available for both units, or whether one unit, most likely the legionary, would have received a more comprehensive health care. Certain instruments have specific purposes that might be indicative of a medical specialist, such as an eye doctor or dentist, so, if found, they may establish the existence of specialists, something indicated on inscriptions from Germany. However, if a variety of specialist instruments come from a number of forts it could be an indication that military doctors were equipped to care for all emergencies, whether illnesses, wounds, eye problems or dental problems.

An inscription from Pannonia implies that a military doctor helped the civilians from the surrounding area; ordinary instruments could in no way show whom doctors were caring for, but gynaecological instruments would demonstrate care for people outside theforts or at least the soldiers' wives (official or unofficial)

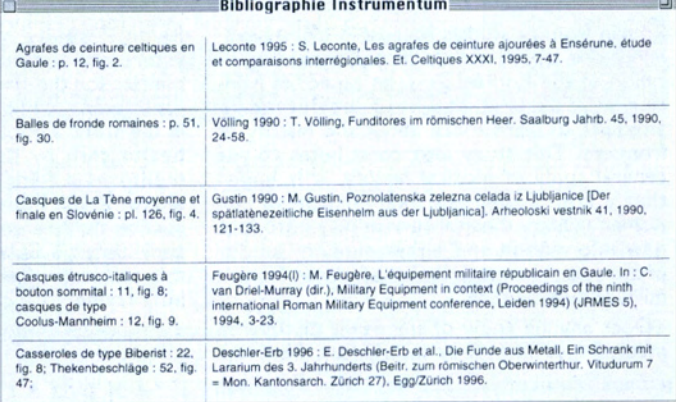

Fig. 2 - Exemple d'affichage (liste) permettant de retrouver facilement les cartes de répartition publiées dans chaque article ou ouvrage répertorié.

chler», mais aussi «lararium oberw» ou encore «vitudu larar metall». Il suffit ainsi de mémoriser une partie du titre pour retrouver très facilement n'importe quelle fiche ou groupe de fiches

Les champs suivants, regroupés en tableau, permettent de rechercher toutes les fiches concernant un ou plusieurs des thèmes<br>d'Instrumentum. Toute interrogation (menu «Recherche»)<br>amène l'affichage du masque de saisie et il

dans cet exemple) est très inférieur à la capacité réelle du champ, presque illimitée. L'essentiel n'est pas<br>l'affichage, mais les possibilités de recherche très précises qu'apporte ce type de rubrique sur l'ensemble du fichier.

Enfin, deux derniers champs approfondissent l'analyse de la référence. «Etude de base pour...» permet<br>de mémoriser les travaux essentiels dans un domaine donné; «Cartes de répartition» est prévu pour noter les cartes contenues dans chaque article. On peut ainsi soit afficher toutes les cartes de la base de données (fig. 2), soit rechercher dans ce champ des cartes spécifiques, par exemple avec l'interrogation «casque» ou «vase».

Sous les champs proprement dits, quelques boutons donnent un accès immédiats à des scripts préenregistrés : deux d'entre eux recherchent, classent et affichent les «études de base» et les «cartes de répartition». Un troisième affiche l'index de n'importe quel champ du fichier. Un dernier enfin déclenche la recherche, le tri et l'exportation automatique de la Bibliographie *Instrumentum*.

Bien que les potentialités maximales de cette base de données ne puissent être exploitées que sous la forme de fichier, une version «texte» est également disponible pour ceux qui ne disposent pas du logiciel FileMaker Pro. Ce fichier simplifié, qui ne comporte que le champ de référence principal, permet cependant des recherches simples ou complexes selon les modules disponibles dans le traitement de texte utilisé pour sa lecture.

> M. Feugère, UMR 154 du CNRS CDAR, 390 Av. de Pérols F 34970 Lattes tél. 04 67 24 02 47 fax 04 67 24 14 39

living in the forts' vici. Although little has been mentioned about gynaecological instruments from the frontiers, a closer look at the published material could show specific instruments for feminine problems which would be a strong indication that military doctors were prepared for civilian care.

Besides examining the doctors' medical expertise and type of medical care provided for the different units I will also address the question of where the soldiers convalesced. According to Hygenius, a valetudinarium (hospital) was built in a quiet area of every fort. At the fort of Neuss in Germania Inferior the first hospital was identified because of the presence of medical instruments within the structure, which lead to the identification of similar buildings as hospitals. Nonetheless, there is no comprehensive study examining the finds from within the valetudinaria; by creating a data base of these finds the official purpose of the buildings might be recognized. Equally, a comparison of the medical instruments' provenance could demonstrate the location of the valetudinaria if it is not the building already identified as such.

In a broader archaeological context this investigation contributes greatly to the field of

Roman frontier studies because it closely examines one aspect of daily life and social organization of the Roman army, an aspect of frontier studies that has been neglected in attempts to learn more about the history of frontiers. This study also contributes to the<br>general study of medical history. It is hoped that a comprehensive examination of the Roman military medical service may introduce new information and either support or disprove ideas currently believed about Roman military medical care.

Does anyone know of any newly discovered medical instruments or inscriptions from the

# **EXPOSITIONS**

## Niedernai

Une nécropole princière des 5e et 6e siècles après J.-C.

(Fouilles récentes 4)

Musée Archéologique de Strasbourg, 2 Place du Château

26 avril - 2 novembre 1997 Tous les jours de 10h à 12h et de 13h30 à 18h; le dimanche de 10 à 17h. Fermé le mardi

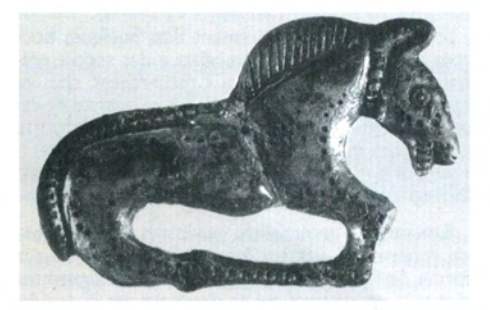

## **Roman Glass**

### Reflections on cultural change

The University of Pennsylvania Museum for Archaeology and Anthropology 27 Sept. 1997 - (...) Over 200 glass vessels dating from the late 2nd c. BC to the early 7th c. AD, mostly unpublished, from the collections of the Pensylvania Museum. A catalogue will be issued in September Information:

http://MASCA.museum.upenn.edu/features/ romanglass.html

### **Cloches**

Etudiant en thèse, je travaille sur tous les problèmes liés aux cloches d'appel (d'église ou publiques, de beffroi...) au Moyen Age. Toute information sera la bienvenue.

**Example 12**<br> **Example:** (04 74 40 1175)<br> **Example:** (04 74 40 1175)<br> **E-mail:** tgonon%hisge&etud.univ\_lyon2.fr

 $$ 

Ce Bulletin étant expédié à l'impression dans les premiers jours de juin et de décembre, afin que l'expédition puisse être effectuée régulièrement le 15 de ces mois, la Rédaction rappelle que la fabrication doit nécessairement être étalée sur les six mois précédant l'impression. Trop de notes nous parviennent le jour de la date-butoir du 15 novembre ou du 15 mai (quand ce n'est pas la semaine suivante ...). Afin de faciliter la mise en page et pour être sûr que vos envois puissent être publiés, n'attendez pas la dernière minute pour adresser articles ou listes bibliographiques ! Merci.

Rhine, Danube or British frontiers? If so, where are they published, or whom may I contact for the information. I am also curious about women involved in Roman medical care in the army: a book on the history of women's health care by Kate Campbell Hurd-Mead mentions a female named Margareta as a doctor in the Roman army citing Galen as the source; no reference has been supplied and a trawl through Galen has so far failed to reveal this reference. Relating to this question I am also trying to locate gynaecological instruments from the frontiers in order to discover whether military doctors cared for civilians. I seem to remember seeing two catheters at the Carnuntum Museum in Austria; however, I am not sure if they were male or female catheters. I would be most grateful for any information involving these queries.

#### Patricia Anne Baker

Dept. of Archaeology / University of Newcastle upon Tyne / GB - Newcastle upon Tyne NEI 7RU

## exposition virtuelle sur l'Internet : "EL MONTE DE LAS ANFORAS"

El grupo de investigación CEIPAC (Centro para el Estudio de la Interdependencia Provincial en la Antigüedad Clásica) del

Departamento de Historia Antigua de la Universidad de Barcelona (España), presenta la primera exposición electrónica mundial para INTERNET de Historia Antigua, sobre el Monte Testaccio de Roma. La Muestra INTERNET reproduce los paneles expuestos en la Universidad de La Sapienza de Roma, fruto de la colaboración del Dipartimento de Scienze della Terra de esa Universidad y el CEIPAC.

La muestra virtual da a conocer las ultimas novedades sobre las

investigaciones arqueológicas, arqueométricas y epigráficas que se llevan a cabo desde 1989 en el Monte Testaccio.

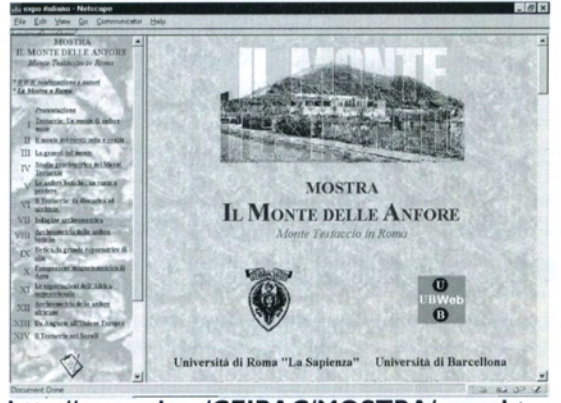

http://www.ub.es/CEIPAC/MOSTRA/expo.htm

### **THASOS**

### MATIÈRES PREMIÈRES ET TECHNOLOGIE DE LA PRÉHISTOIRE À NOS JOURS

Les richesses du sol et du sous-sol de l'île grecque de Thasos, dans le nord de l'Égée, lui ont de tout temps donné une situation privilégiée. Parmi les nombreux vestiges que la recherche archéologique a remis au jour depuis plus d'un siècle, les monuments et trouvailles qui illustrent l'exploitation des ressources naturelles de l'île ne sont pas des moindres : depuis quelques années, à la faveur du regain d'intérêt que connaît aujourd'hui l'histoire des techniques, archéologues, géologues, physiciens et chimistes les étudient tant dans l'île même que sur son territoire continental. Le colloque international qui s'est tenu à Limenaria, dans la partie méridionale de l'île, du 26 au 29 septembre 1995, se proposait de faire le point sur ces recherches.

Sous le titre général Thasos. Matières pre-<br>mières et technologie de la Préhistoire à nos jours, ont été présentées une cinquantaine de communications, qui ont abordé pratiquement toutes les activités de production de Thasos au cours de sa longue histoire. Après quelques exposés généraux (géographie et géologie de l'île, organisation de<br>l'exploitation et de sa protection dans l'antiquité), les interventions ont été regroupées par matériau : la pierre (exploitation, exportation, mise en œuvre dans la construction et la sculpture des marbres thasiens, mais aussi du gneiss), les métaux (les techniques minières, la métallurgie du fer, du bronze, de l'argent et de l'or) et l'argile (toutes les productions céramiques) et les matériaux organiques (le bois, l'os et les coquillages, la poix, et aujourd'hui le pétrole, au large de

Thasos...); dans chacune de ces rubriques ont été présentées des techniques, des installations et des outils de production, des produits, le tout éclairé par de nombreux travaux de laboratoire.

Plusieurs éléments ont contribué à l'originalité de ce colloque. Elle tenait en particulier à l'unité que donnait un site insulaire (une large place était cependant réservée, à titre de comparaison, à la présentation d'activités analogues dans le monde nord égéen), et à la longue durée envisagée, depuis l'exploitation préhistorique de l'ocre, travaux miniers souterrains les plus anciens d'Europe, jusqu'aux installations d'exploitation et transformation des métaux non ferreux du début du XXe s. et aux ateliers de potiers contemporains; cela a fait apparaître un certain nombre de constantes. D'autre part, la richesse de l'archéologie thasienne a permis d'illutrer, pour chaque<br>matériau, la chaîne complète d'élaboration, de la matière première à l'artefact.

Cette rencontre recouvre un certain<br>nombre des thèmes d'*Instrumentum* : les Actes, en cours de préparation (Recherches Franco-Helléniques, volume 3), seront coédités par l'Éphorie des Antiquités de Kavala et l'École Française d'Athènes; ils constitueront une importante contribution à la connaissance des techniques de l'artisanat grec à travers un cas exemplaire.

> **Arthur MULLER** Université Charles de Gaulle - Lille 3 Président d'Instrumentum-France

## PETITES ANNONCES

### Objet à identifier

L'objet ci-dessous a été découvert en fouilles, à Amiens, sur le site de Dom Bouquet 2. Long de 59mm, il se compose de deux poissons (?) schématiques, affrontés par leurs têtes et réunis par une tige de section ronde, comme sur les boucles de ceintures des IVe-Ve siècles; le décor poinçonné sur les deux faces évoque les écailles. Quelqu'un aurait-il une idée de la nature et de la fonction de cet objet ?

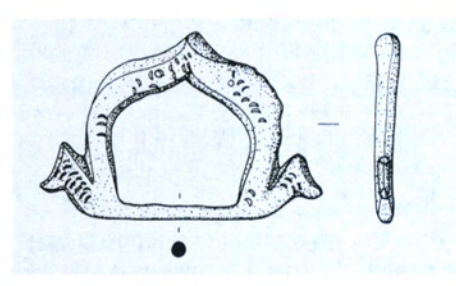

M. Pascal Quérel, 160 Rue de Rouen, 80000 Amiens (tél. 03 22 89 43 26)

### Origines du tréfilage

Trévoux a été, à l'époque moderne, la capitale des machines à tréfiler à diamant. Je m'intéresse aux origines du tréfilage : en-<br>dehors des filières laténiennes décrites par G. Jacobi (Drahtziehen der Latènezeit, Germania 57, 1979, 111-115), que saiton de cette technique dans l'Antiquité ainsi qu'au début du Moyen Age ?

M. Ch. Caclin, 207 rue des Tireurs d'Or. 01600 Trévoux (tél. 04 74 00 25 17)

### Outil ou ustensile ?

Qui pourrait m'identifier à identifier l'objet en fer ci-joint, long de 300mm, recueilli à proximité d'une forge tardive (IVe s.) sur le villa gallo-romaine de Loupian (Hérault) ? Le site étant occupé<br>depuis le ler s., cet objet peut être lié à la forge, mais aussi à toute activité agricole ou domestique. Merci d'avance à toute personne qui pourra me renseigner utilement sur la nature ou l'utilisation de cet objet.

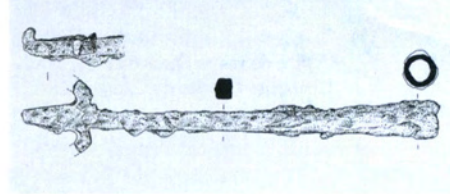

25 Chr. Pellecuer, Résid. «Le Listz», 34 rue Lakanal, 34000 Montpellier.

### **Stucs gallo-romains**

A l'occasion d'une fouille de sauvetage, qui se poursuivra en A roccasion o direction is different to the property of the problem in the problem of the problem view of the view of the view of the view of the view of the view of the view of the view of the view of the view of the view a pu être mis au jour

Je recherche toute documentation ou information relative aux stucs gallo-romains, notamment celles concernant des découvertes postérieures à la publication de M. Frizot sur ce sujet en 1977

△ Ph. Gandel, 1 Résid. Les Campénes, 25370 Les Hopitaux-Neufs (tél. 03 81 49 04 93).

Justrumentum offre à ses membres la possibilité de régler d'avance plusieurs années de cotisation-abonnement. Cette possibilité est ouverte aux organismes publics comme aux particuliers, profitez-en ! par exemple : 1997-2000: 400 FF

Outre le Bulletin, qui paraît en juin en en décembre de chaque année, les adhérents reçoivent Les nouvelles d'Instrumentum où paraissent les informations concernant l'intervalle entre deux bulletins : une raison de plus pour adhérer à Instrumentum!

Instrumentum - 38 rue Lafayette F 34530 Montagnac

## Slovenia / Slowenien / Slovénie IInd Conference / II. Kolloquium / Ile Colloque instrumentum

Iron-working and iron tools in Europe from the beginnings to the **present** 

The second *Instrumentum* Conference will take place in the vicinity of Celje/ Celeia in April 1999.

**Eisenverarbeitung** und Eisenwerkzeuge in Europa von den **Anfängen bis heute** 

Das zweite Justrumentum Kolloquium wird in der Umgebung von Celje / Celeia im April 1999 stattfinden.

**Travail du fer et** outillage en Europe des origines à nos jours

Le deuxième colloque *Justrumentum* se tiendra près de Celje / Celeia en avril 1999.

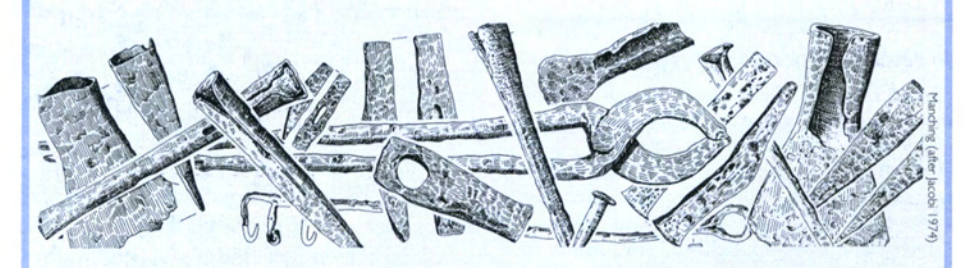

### **Organisers:**

Prof. M. Gustin, Dept. of Archaeology, University of Ljubljana (Slovenia) Prof. J. Bogataj, Dept. of Ethnology and Cultural Anthropology, University of Ljubljana SI - 1001 Ljubljana, P.B. 580 tel.: ++386 61 1233082; fax: ++386 61 1231220

## **Colloques, séminaires**

### **European Association of Archaeologists**

The Third Annual Meeting of the EAA will take place at Ravenna (Italy) from 24 to 28 September 1997.

The meeting will cover 3 blocks of themes : I, Interpreting the archaeological record; 2, Managing the archaeological heritage; 3, Archaeology as a profession (one day round-tables). Each theme will be discussed in parallel sessions, and it w ill also be possible to hang posters, organised in 4 blocks (the 3 mentionned above plus a free theme for topics of interest to the participants).

Contact : Secretariat of the EAA Third Annual Meeting / Casa Saffi / via S.Marchesi, 12/47100 Forli / Italy. Tel. +39(0) 543 35725; fax: +39(0) 543 35805; e-mail: abaco@fo.nettuno.it Internet : http://www. icot.it/abaco.

### Seminario Internazionale sperimentale sulle antiche techniche dell'oreficia

organizzato da E. Formigli in collaborazione con l'Università di Firenze, a Murlo (Siena) l'ultima settimana di agosto c.a.

Contact: tel. +39 577 814099 / 814302.

**Cotisation, abonnement : adresser<br>100 FF à** *Justrumentum*, 38 rue Lafayette, 34530 Montagnac). Libeller les chèques à l'ordre d'*Jnstrumentum*; paiement de<br>l'étranger : merci d'utiliser un **Mandat International. Payment from** abroad : please use an International **Money Order.** 

### L'artisanat en Grèce ancienne :

### les artisans, les ateliers

Université Charles de Gaulle Lille 3 XXe Colloque international II et I2 décembre 1997 Organisé par le Centre de Recherches Archéo-

logiques et le Centre de Recherche Mondes Méditerranéens et Orientaux de Lille 3, en collaboration avec l'Ecole française d'Athènes. Voir la présentation ci-dessus.

Renseignements : Université Lille 3, Centre de Recherches Archéologiques, BP 149 59653 VILLENEUVE D'ACQ CEDEX. Tél : 03 20 41 63 65 ou 60 92. E-Mail: cra@univ-lille3. fr.

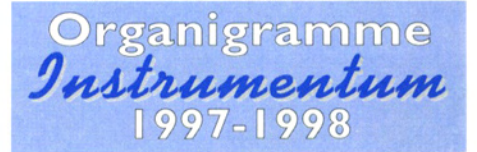

Président : M. Guštin; Secrétaire : M. Feugère; Trésorière : Fr. Thouluc. Vice-présidents: Allemagne : B. Kull; Autriche : O. Harl; Belgique : en cours; Croatie : B. Migotti; Espagne: G. Ripoll López; France : A. Muller;<br>Grande-Bretagne : L. Allason-Jones; Hongrie : Z. Visy; Italie : en cours; Luxembourg : M.<br>Polfer; Pays-Bas: A. Koster; Pologne : K. Czarnecka; Portugal : A. Coelho Ferreira da Silva; République Tchèque : en cours; Roumanie : S. Cocis; Slovaquie : en cours; Slovénie : J. Horvat; Suisse : H. Amrein; autres pays : en cours.

La rédaction du Bulletin *Justrumentum* rappelle que les opinions exprimées dans ces colonnes n'engagent que leurs auteurs. Merci à P. Abauzit, L. Benquet, D. Božič, M. Cariolaro, R. Chinelli, E. Deschler-Erb, K. Gostenčnik, A. Muller, P. Nusslein, A. Posluchny, D. Pouille, qui ont collaboré à ce numéro.